# **UNIVERSIDAD SAN PEDRO**

## **FACULTAD DE INGENIERÍA**

## PROGRAMA DE ESTUDIOS DE INGENIERÍA INFORMÁTICA Y DE **SISTEMAS**

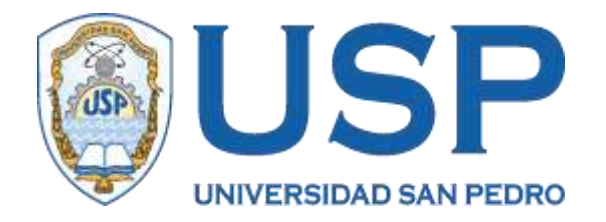

## **"Sistema Informático Web de control de inventario de equipos tecnológicos para la Municipalidad Distrital de Mirgas, Ancash"**

**Tesis para obtener el Título Profesional de Ingeniero en Informática y de Sistemas**

## **Autor**

Benites Agüero, Cesar

## **Asesor**

Ascón Valdivia, Oscar Arquímedes

**Huaraz – Perú**

2020

# Índice

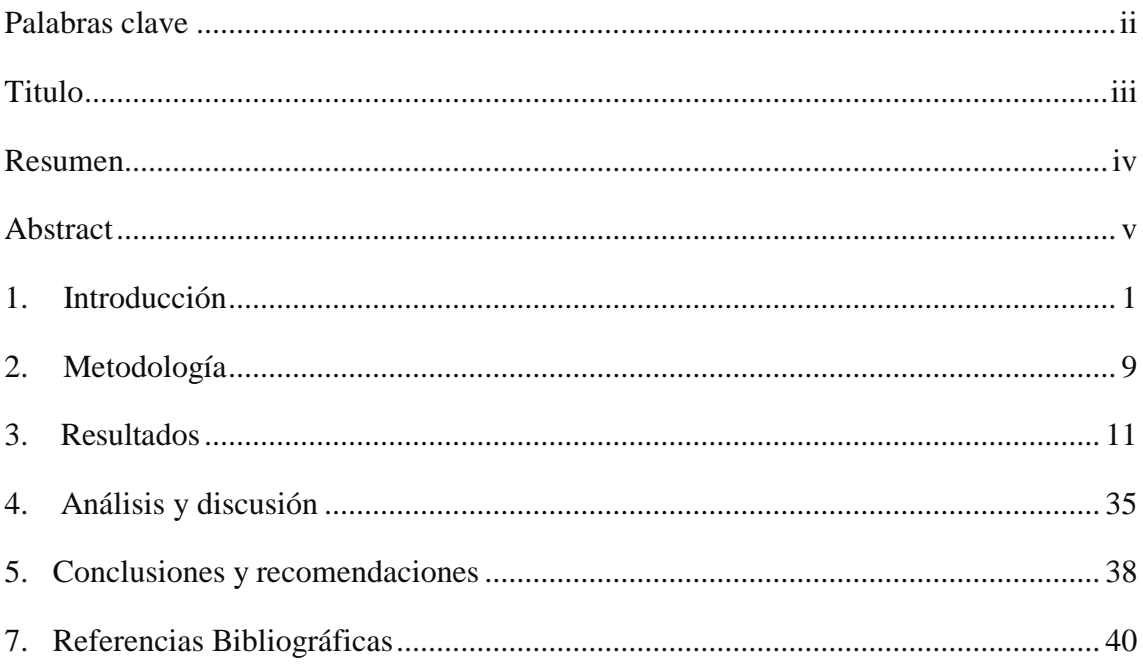

### <span id="page-2-0"></span>**Palabras clave**:

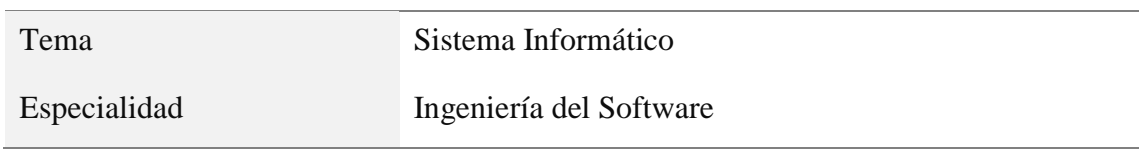

## keeywords

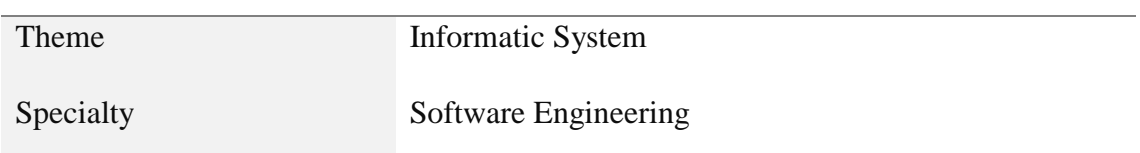

## Línea de investigación

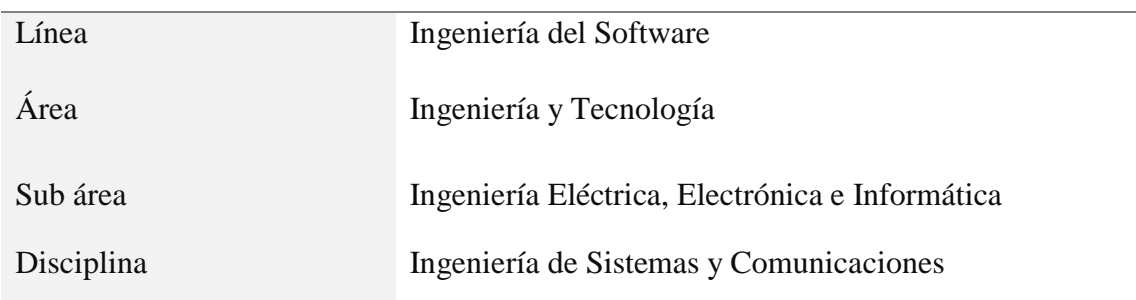

### **Titulo**

<span id="page-3-0"></span>"Sistema Informático Web de Control de inventarios de equipos tecnológicos para la municipalidad distrital de Mirgas, Ancash"

#### **Resumen**

<span id="page-4-0"></span>El presente estudio, tuvo como finalidad desarrollar un Sistema informático web para el control de inventario de equipos tecnológicos para la Municipalidad Distrital de Mirgas, Ancash, identificando y describiendo la problemática del negocio, sus requerimientos y necesidades del software en un modo detallado y explicativo.

La investigación responde al tipo tecnológica y según como se realizó la recolección de datos, así como su procesamiento se enmarca en el diseño no experimental transaccional. En lo referente a la aplicación se utilizó la metodología de desarrollo de software Rational Unified Process (RUP) para el análisis y diseño den los requerimientos funcionales del sistema, para su construcción, el lenguaje PHP con Framework Laravel, y para la gestión de base de datos MySQL.

Con la aplicación se tiene un mejor control de inventario, en lo que se refiere a equipos tecnológicos, facilitando las operaciones básicas de control de stock, control de entradas, control de salidas, entre otros; obteniendo mejores resultados en la atención al cliente usuario del equipo tecnológico, brindar información actualizada de manera eficaz para una buena toma de decisiones.

#### **Abstract**

<span id="page-5-0"></span>The purpose of this study was to develop a web computing system for inventory control of technological equipment for the Mirgas District Municipality, Ancash, identifying and describing the business problem, its requirements and software needs in a detailed and explanatory way.

The research responds to the technological type and according to how the data collection was carried out, as well as its processing is framed in the non-experimental transactional design. Regarding the application, the Rational Unified Process (RUP) software development methodology was used for the analysis and design of the functional requirements of the system, for its construction, the PHP language with the Laravel Framework, and for database management. MySQL data.

With the application you have a better inventory control, in what refers to technological equipment, facilitating the basic operations of stock control, entrance control, exit control, among others; obtaining better results in the customer service user of the technological equipment, providing updated information effectively for good decision-making.

#### <span id="page-6-0"></span>**1. Introducción**

Cruz (2018) desarrollo un sistema para el control de productos de almacen a fin de controlar las entradas y salidas de los suministros, registro de pedidos y requerimientos. Su investigación fue a nivel de estudio descriptico, de orientación aplicada no experimental de corte transversal. Asimismo, para el análisis y modelamiento del software, empleó la metodologia de desarrollo de software RUP, tomado porque se ajusta a los requerimientos y necesidades de la empresa, de esta automatizar sus procesos y mejoras de sus actividades empresariales. Para la implementación del sistema se utilizó el lenguaje de programción .Visual Studio 2010, asi mismo, el sistemas gestor de base de datos, SQL Server 2014. La investigación tuvo como resultado la solución informática de control de almacén que les permite a los encargados, la dministración de los materiales, su transferencia entre almacenes así como el registro de los proveedores según el tipo de material requerido por la empresa.

Carrillo (2017) en su estudio se planteo mejorar los procesos de comercializacion de productos deportivos, el cual incluye la compra, venta y almacen de la casa de deporte Rojitas mediante la implementacion de un sistema informatico. Metodologicamente para desarrollar el software aplico el RUP, en el analisis y diseño, asi mismo para el modelamenuto el Lenguaje Unificado de Modelamiento (UML). Respecto a la metodologia cientifica es de naturaleza aplicada , de dideño no experimental docuemntal de nivel descriptiva. La investigación tuvo como resultado una solución automatizada que mejora la gestión de los procesos en dicha institución, así como, se cumplieron los objetivos del proyecto, minimizando los tiempos programados de las actividades comerciales, de manera confiable que conlleve a tomar decisiones en la administración acertadamente.

Rojas (2017) en su estudio de tesis a consecuencia de la problemática presentada en la mala administración de los registros de información, así también, de los inventarios se propuso desarrollar un sistema informático para mejorar la atención al cliente, la rentabilidad y mejor planificación de las actividades. Utilizó el tipo de investigación descriptivo, aplicativo y tecnológico, con una población conformada por los usuarios del sistema. Se aplicó la metodología de diseño de webapp propuesta por Pressman (2010) de seis fases desde la formulación del problema hasta la evaluación del sistema por el usuario. Tuvo como resultado el cumplimiento de los requerimientos de los usuario del sistema, como orden de pedido, compra, de entradas, de salidas y de stock; contribuyendo con la eficacia, eficiencia y adecuado control de inventarios.

Amao (2016) se propuso realizar un estudio que permita un mejor control de la infraestructura informática mediante la implementación de un sistema de inventario bajo una plataforma web, de esta manera reducir los tiempos de registro, información de compras, búsqueda y elaboración de reportes. Para el desarrollo del sistema de aplicó la metodología ICONIX, las herramientas PHP y el sistema gestor de base de datos MySQL. En la investigación se aplicó el diseño pre – experimental con aplicación de un pretest y postest, aplicado a una población menor a 30, que luego el procesamiento y análisis de datos de distribución T Student se comprobó que el tiempo que demanda el registro de inventario de los equipos informáticos disminuyo al 50.28%, mientras el registro de compras al 41- 9%, así mismo el tiempo que demanda la búsqueda de compras al 42.62%.

Valentín (2017) se propuso implementar dicho sistema de almacén utilizando la metodología RUP para el control de inventarios de productos en la Vidriería Mirador. Asimismo, analizó los requerimientos del sistemas respecto a los funcionales y no funcionales identificando las necesidades y condiciones del control de productos. Empleó método inductivo. Deductivo como investigación aplicada con nivel descriptivo, correlacional y explicativa. La metodología fue la Rational Unified Process RUP Como resultado se logró un mejor control de inventario con reportes y detalles de los productos disminuyendo considerablemente las pérdidas que se producían llevando un mejor conocimiento

del stock con mejores condiciones para la realización de los reportes de parte del personal.

#### **Sistema informático**

Software que permite el procesamiento y almacenamiento de información, que comprende de u conjunto de componentes relacionados entre que si perciben un objetivo específico en una organización o empresa. Para tal fin, su implementación requiere de hardware y software como soporte a los requerimientos funcionales y no funcionales. No obstante, para su desarrollo requiere de recursos humanos, normas. Metodologías, herramientas de programación y sistema gestor de base de datos. Durante su desarrollo los sistemas de información pasan por diferentes fases de un ciclo de vida, iniciándose con los requerimientos de los usuarios, hasta su fase final de implementación. Actualmente se tiene una variedad de sistemas de información de acuerdo al fin que percibe la empresa (Bosco, 2015).

Así mismo, sobre un sistema informático se dice que está compuesto de partes estructuradas o recursos informáticos empeladas por usuarios que necesitan de un servicio, de aplicaciones, infraestructura o almacenamiento (Alegsa, 2018).

#### **Control de inventario**

El control del inventario es un campo amplio que puede dividirse en dos grandes áreas:

**La gestión del inventario.** Con soporte de un sistema de información permite controlar la entrada y salida de los productos, es decir coadyuvan al suministro, accesibilidad y almacenamiento de productos. En ese sentido el sistema informático administra el inventario de tal manera minimiza tiempos y costos. Cuyo fin está en mantener una productividad alta en sus operaciones (Vermorel, 2013).

**La optimización del inventario**. El optimizar un inventario de productos consiste en lograr el mix más apropiado como consecuencia de las estrategias planteadas en una empresa. El almacenamiento y desabastecimiento de productos deben equilibrarse de tal manera que siempre se tenga la cantidad necesaria y requeridas de productos a comercializar (Vermorel, 2013).

Desde el punto de vista científico, aporta con conocimientos selectivos y sistematizados de la ingeniería del software en crear sistemas de información aplicando metodologías, técnicas y herramientas informáticas. Sustentado en la automatización de procesos necesario para el desarrollo de un sistema informático web eta el control de inventario de equipos tecnológicos, propuesto para la municipalidad de Mirgas, El aporte será el producto de software de control de inventario, el cual ayudará a resolver diversos problemas de cálculo y procesamiento de datos dentro de la municipalidad.

Desde el punto de vista social, es relevante, porque con la implementación del sistema, se beneficia directamente a los trabajadores usuarios del sistema dentro de la municipalidad específicamnete en el área de logística puesto que les va a permitir mantener actualizado y controlado la adquisición y distribución de equipos tecnológicos; e indirectamente a los clientes que frecuentan a diario a realizar su puesto que al superarse los tiempos de acceso, búsqueda y control por parte de los trabajadores, así como los gastos operativos generados por el retraso de tiempo en el transcurso del proceso de inventario, por no tener los datos centralizados y al alcance de los trabajadores; se va a mejorar la eficiencia en la atención de dichpo público usuario. La institución también se ve beneficiada al mejor la adminsitración de los activos tecnológicos para una oportuna toma de decisiones.

La municipalidad distrital de Mirgas, provincia de Antonio Raimondi, región Ancash se dedica a la administración de los recursos del estado en beneficio de su población y el progreso de la misma, teniendo como especial tarea el hacer obras para su pueblo en el camino hacia el desarrollo. Sin embargo, durante la ejecución de las actividades administrativas, se encuentra la logística relacionada con los equipos tecnológicos que utilizan sus trabajadores de las diferentes áreas, durante sus actividades diarias; en la cual se ha identificado la siguiente problemática.

En el registro de ingreso de los equipos tecnológicos, existen artículos similares con diferentes nombres, los mismos que no están debidamente clasificados e incluso se ha presentado casos de duplicidad de códigos; todo ello debido al manejo manual del registro. No existen registros u órdenes de pedido ni un seguimiento de quiénes solicitan los equipos y en los reportes de los encargados, existen inconsistencias y contradicciones en algunos casos con algunos equipos, como ya se dijo por duplicidad.o por falta de orden en las anotaciones.

Respecto al stock, no hay información exacta y precisa que indique con exactitud el stock de los productos, debido al procesamiento manual de los ingresos y salidas; que conlleva muchas veces a cometer errores a la hora de la toma de decisiones como la adquisición de productos repetidos o la inoperancia de alguna area de la municipalidad ante la falta no previsat de algún producto tecnológico. Los procesos de control de inventarios se realizan en forma manual, llevando las incidencias en un cuaderno donde se anota los ingresos, salidas; retrasando las tomas de decisiones y equivocando en algunas oportunidades el control del patrimonio tecnológico. En tal sentido se formula el problema:

¿Cómo un sistema informático web permite el control de patrimonio de los equipos tecnológicos en la municipalidad distrital de Mirgas?.

Asimismo, en la conceptualización y operacionalización de las variables que intervienen en esta investigación, y que de paso dan soporte para el logreo de los objetivos, se ha considerado a los siguientes:

Sistema informático web, que según, lo mencionan (Aguilar y Dávila,2013) nacen de la necesidad de solucionar inconvenientes producidos por los sistemas informáticos de escritorio, se presenta la necesidad que tener un sistema disponible en todo momento a disposición sin interesar la hora y lugar. Expresan que los sistemas informáticos web trabajan bajo una arquitectura cliente – servidor, solo basta que el usuario ingrese a navegar por internet y acceder a la aplicación web, ingresado hacia un servidor de manera segura y confiable. Para dicha comunicación, utilizan protocolos como HTTP (Protocolo para la transferencia de datos en internet), para el intercambio de información en la web. Refieren, asimismo, que las aplicaciones web, suelen utilizarse para la implementación de servicios de correos mail, subastas en línea, ventas en línea, wikis, implementación de foros de discusión y análisis, en redes sociales, juegos en red, entre otras.

Entre las características de operación de este sistema informático web. Figuran, la portabilidad dinámica de la aplicación que le permite ejecutarse en cualquier plataforma desde una computadora o dispositivo móvil; no se necesita instalar en el cliente, debido a que se accede desde un navegador hacia el servidor; las actualizaciones asimismo, sólo se realizan en el servidor o grupos de servidores; asimismo, el cliente y servidor pueden ser una sola entidad o entidades separadas, tampoco se requiere de tecnología sofisticada lo que implica una considerable reducción en los costos; el sistema operativo y las aplicaciones no ocupan espacio en disco duro de los usuarios; y, durante los procesos, utilizamos los recursos del servidor pues, es éste, quien asume dicho consumo de recursos.

**RUP.** La metodología RUP (Proceso Unificado Racional), es una metodología de desarrollo de software que comprende de técnicas estructuradas en fases que deben realizar los integrantes del equipo de especialistas de desarrollo de software. Es una metodología de desarrollo cuyo fin es el producto final representado en un software. contextuando, en otras palabras, el desarrollo de un software aplicando el RUP, también se utiliza el lenguaje unificado de modelado UML para representar diagramas y otros componentes funcionales del sistema (Metodologia Rup, 2017)

Esta metodología, comprende cuatro fases: Inicio, elaboración, construcción y transición; así como define nueve disciplinas a ejecutar por cada etapa o fase del proyecto como; modelado del negocio, análisis de los requisitos, análisis y diseño. implementación, test, distribución, gestión de configuración y cambios, gestión del proyecto y gestión del entorno

**Base de datos.** Es una colección de información perteneciente a un mismo contexto (o problema), que está almacenada de forma organizada en ficheros. Está organizada mediante tablas que almacenan información concerniente a algún objeto o suceso. Estas tablas se relacionan formando vínculos o relaciones entre ellas, que ayudan a mantener la información de los diversos objetos de forma ordenada y coherente (sin contradicciones). Cada una de estas tablas es una estructura que se parece a las hojas de cálculo, pues está dispuesta mediante filas y columnas. (Montalbán & Vazquez, 2014)

**Control de inventarios.** En toda empresa e institución es importante el control de inventarios, que en todo momento debe tener disponibilidad de los productos requeridos para la empresa o para su comercialización, el cual implica que las áreas inmersas en el procedo trabajen coordinadamente para mantener la continuidad de productos que se requieren para la empresa y para los clientes. "Los inventarios son acumulaciones de materias primas, provisiones, componentes, trabajo en proceso y productos terminados que aparecen en numerosos puntos a lo largo del canal de producción y de logística de una empresa.". Ballou (2005)

En ese sentido las empresas, cuanto mejor controlan los productos mediante un inventario, estas preparadas para afrontar las variaciones que se presentan en el mercado respecto a la oferta y demanda, de esta forma atender y satisfacer al cliente en todo momento que requiera adquirir un producto. Sin embargo, tener un inventario en condiciones óptimas, demanda inversión en infraestructura para el almacenamiento de los productos, consérvalos en buenas condiciones, sin perder la calidad y el soporte del personal, así como también, el soporte tecnológico necesario para preservación e integridad de los productos (Wild, 2002)

Todo esto parece confirmar, la disyuntiva en las empresas en un mejor control del inventario, no tener inconvenientes en las transacciones comerciales con el cliente. No resulta del todo fácil el mantenimiento del inventario para su funcionamiento en buenas condiciones, en ese aspecto toda actividad que considere conveniente la empresa realizar un trabajo conjunto de las áreas de servicio al cliente, costos de inventario y costos operativos. Queda claro, que la optimización significa que las áreas deben trabajar eficientemente y en coordinación para cumplir con los objetivos empresariales (Zapata Cortes, 2014) .

**MySQL.** es un sistema de administración de bases de datos relacional (RDBMS). Que en los sistemas de información se utilizan para el almacenamiento, mantenimiento y procesamiento de información, cubrir necesidades empresariales que tienen implementados sistemas de información. MySQL comprende de elementos para su instalación de programas, niveles de acceso de usuario, administración del sistema y la seguridad de los datos (Gilfillan, 2003).

**PHP.** Es una herramienta de programación para desarrollar aplicaciones en entornos. Se caracteriza por presentar una variedad de clases y funciones de propósito. se programan scripts ejecutables en el servidor web, para generar paginas dinámicas, entendibles y navegables para el usuario con acceso a base de datos. El motor PHP (es decir, el código que se encuentra en el servidor web y ejecuta scripts PHP) permite acceder a su código fuente, actualizarlo para mejoras en su presentación web (Minera, 2014).

La hipótesis de investigación es: Implementando un sistema informático web en la municipalidad distrital de Mirgas, se mejora el control de patrimonio de los equipos tecnológicos.

El objetivo general: Desarrollar un sistema informático web de control de inventario para la municipalidad distrital de Mirgas, Ancash, ulizando la metodologia RUP. Los objetivos especificos:

- Analizar la situación actual y reconocer los requerimientos para la determinar los procesos de control de inventarios.
- Diseñar los componentes del sistema informático web de control de inventario
- Construir el sistema informático web para automatizar los procesos de control de inventario utilizando el lenguaje de programación PHP y el sistema gestor de base de datos MySQL.

#### <span id="page-14-0"></span>**2. Metodología**

El proceso investigativo según la formulación del problema corresponde aun estudio de tipo tecnológico, considerando la necesidad de recoleccion de información relacionada a desarrollar el sistema informático web de control de inventario para la la municipalidad distrital de Mirgas. Una investigación tecnológica, porque se buscó producor un bien, un servicio o un proceso. Respecto al diseño, fue no experimental de corte transversal, dbido a que no fue necesario la comprobación o contrastación de los resultados de un experimento; mientras que los datos fueron tomados en el mismo momento del análisis del estado actual.

La población a quien, se aplicó los instrumentos de recolección de datos para el desarrollo del sistema estuvo conformada por las personas encargadas de almacén y el gerente de logística de la municipalidad. Asimismo, se tomó una muestra intencional debido al reducido tamaño de la población, trabajando con la totalidad de la misma.

#### **Tabla 1**

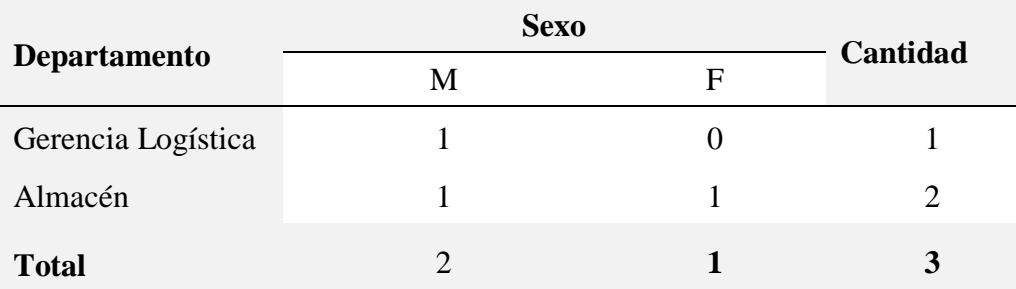

*Población de la investigación*

Las técnicas e instrumentos de recolección de datos que se emplearon para el presente proyecto de investigación fueron:

#### **Tabla 2**

**Técnicas e instrumentos de recolección de datos**

| <b>Técnicas</b>     | <b>Instrumentos</b>                        |  |  |
|---------------------|--------------------------------------------|--|--|
| Entrevistas         | entrevista a<br>Guía<br>personal<br>de     |  |  |
|                     | especializado                              |  |  |
| Encuestas           | Cuestionarios                              |  |  |
| Análisis documental | Textos, tesis, revistas y estudios previos |  |  |

Por otro lado, la metodología de modelamiento y diseño seleccionada para la presente investigación, comprende las siguientes fases que se describen continuación:

Fase de inicio: que se encarga de la definición del alcance del proyecto a realizar, es decir, del sistema para el control de inventario de equipos tecnológicos.

Fase de elaboración, donde se ejecuta la definción , el análisis y el diseño de la solución planteada para la solución de la problemática. Presenta una vista lógica que contiene la creación de los diagramas de clases modelo E-R. también involucra la vista implementación, con la creaión de los diagramas de secuencia, diagramas de estados y de colaboración. Tambien, el diseño y desarrollo de los casos de uso.

Fase de construcción, que comprende la implementación de la solución propuesta así como, la especificación de algunos requisitos faltantes, el diseño y el desarrollo de los casos de uso como el flujo según la planeación iterativa.

Fase de transición, que comprende el fin del proyecto y su pusta en marcha con sus respectivas pruebas finales, la puesta en operatividad para verificar su buen desempeño y su estabilización.

#### <span id="page-16-0"></span>**3. Resultados**

#### **Aplicación de la metodología RUP**

#### *Disciplina de Modelamiento de Negocio*

Esta disciplina está centrada en buscar el entendimiento del sistema, para la cual usamos los diagramas de casos de uso de negocio, modelos de objetos de negocio, diagrama de actividad y modelo de dominio.

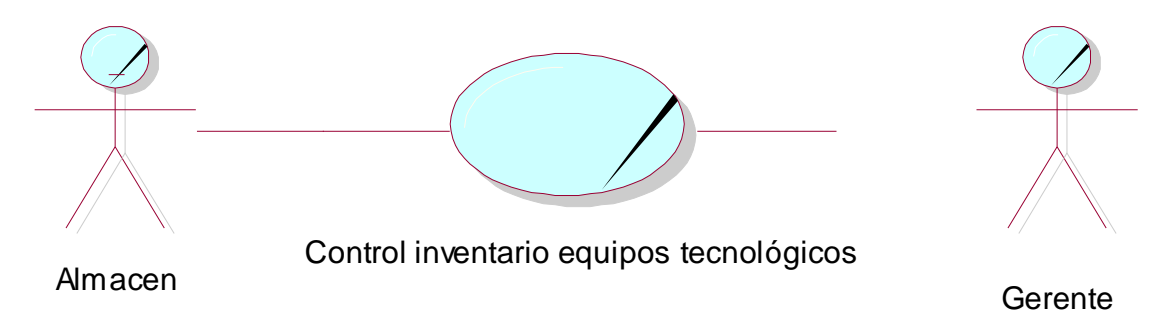

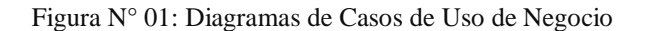

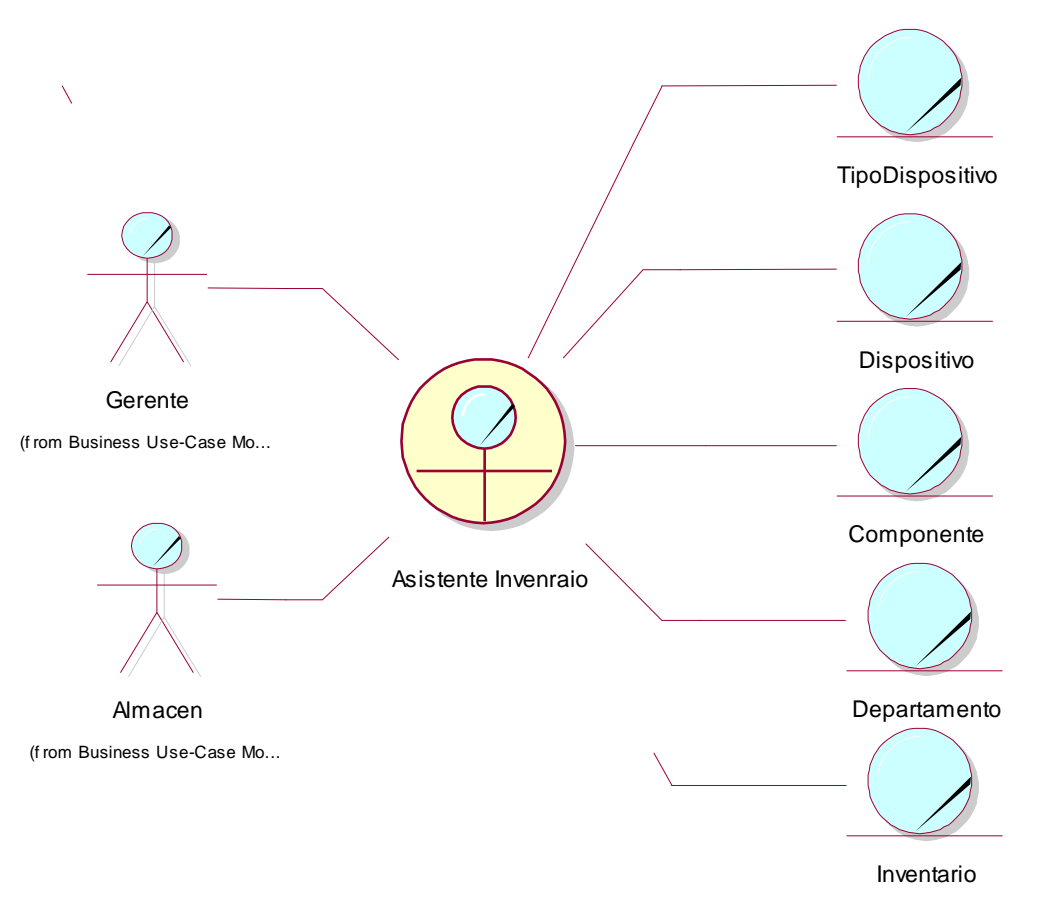

(f rom Diagrama Componentes)

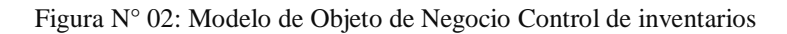

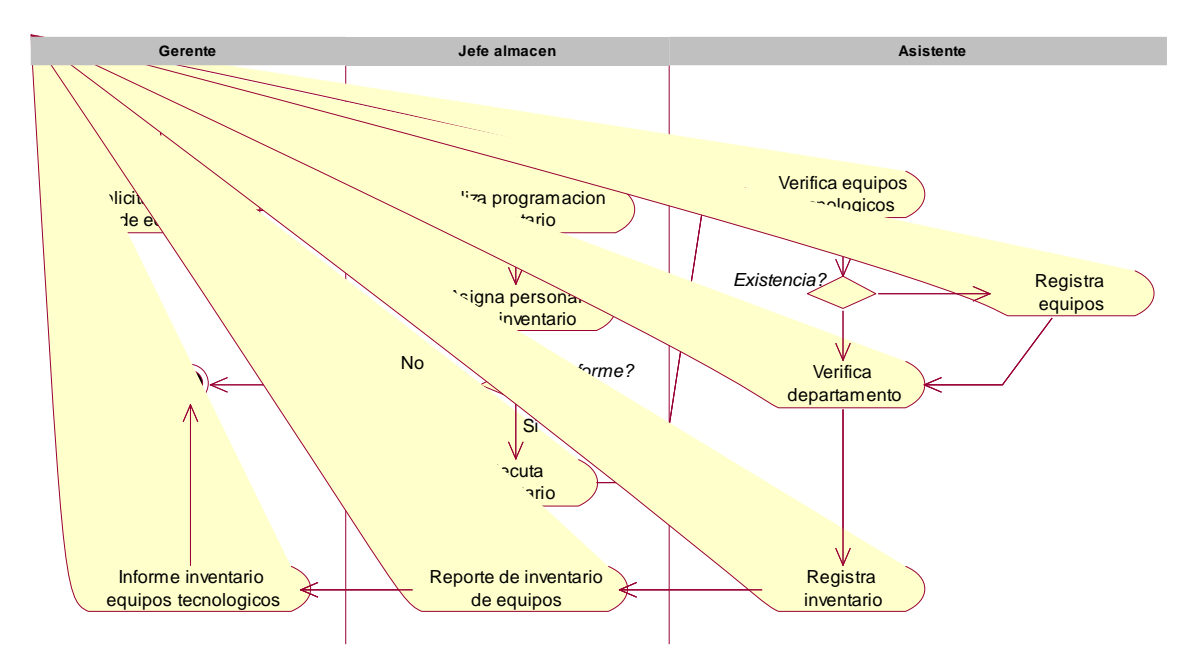

Figura N° 03: Diagrama de Actividad de control inventario

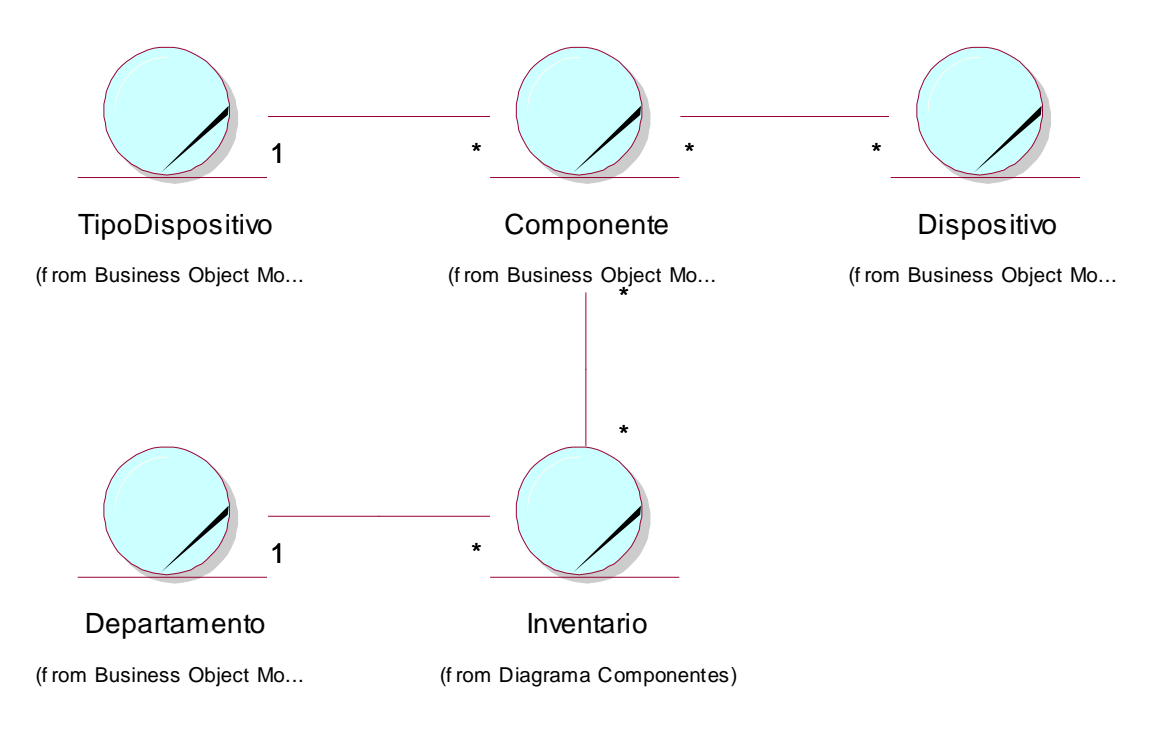

Figura N° 04: Modelo de dominio

#### *Disciplina de Requerimiento*

Esta disciplina usamos los diagramas de casos de uso que nos muestra los requerimientos funcionales del sistema

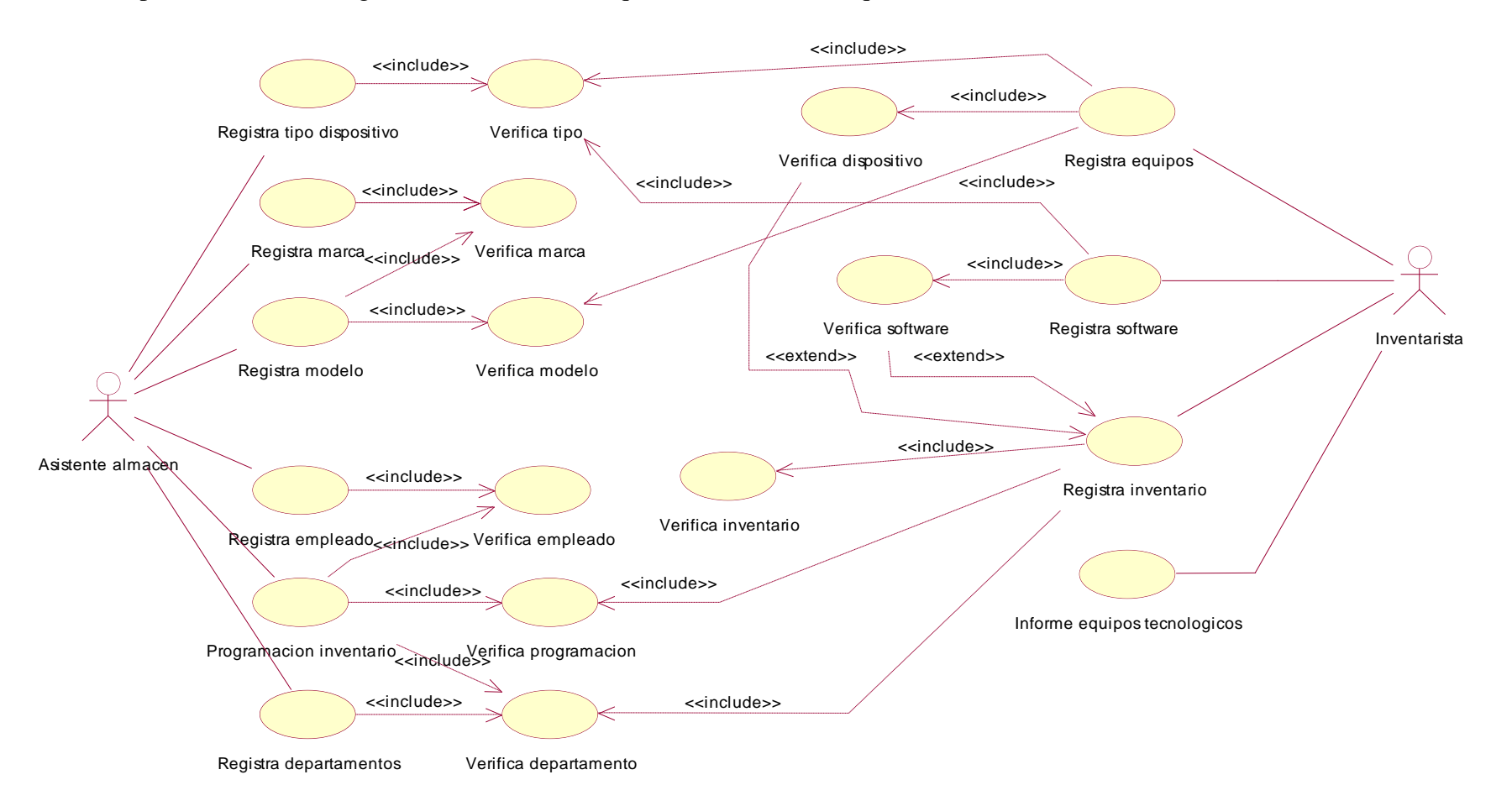

Figura N° 05: Diagrama de Casos de Uso de Requerimiento

**Especificación Caso de Uso: Registrar Programación Inventario**

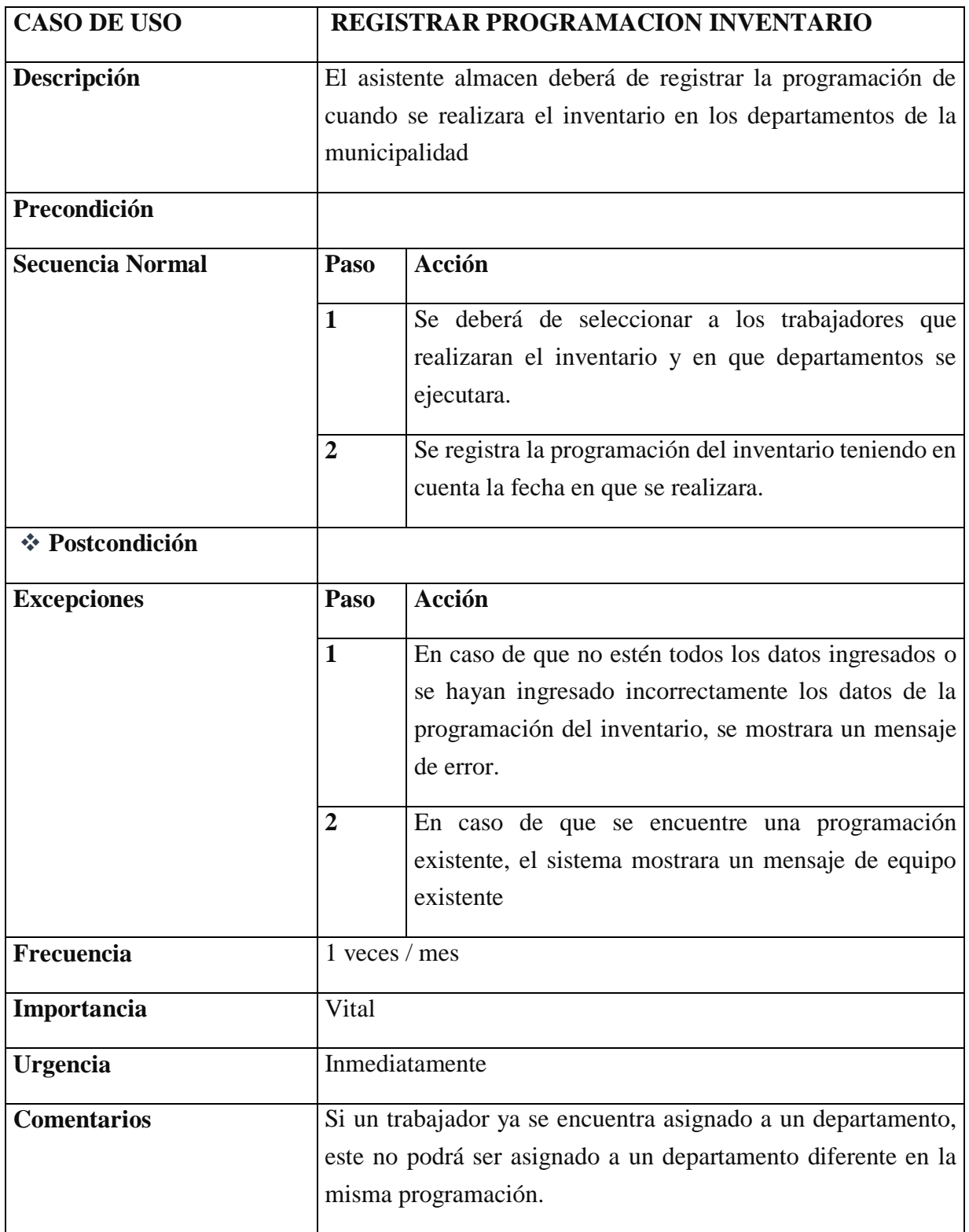

**Especificación de Caso de Uso Registrar Inventario**

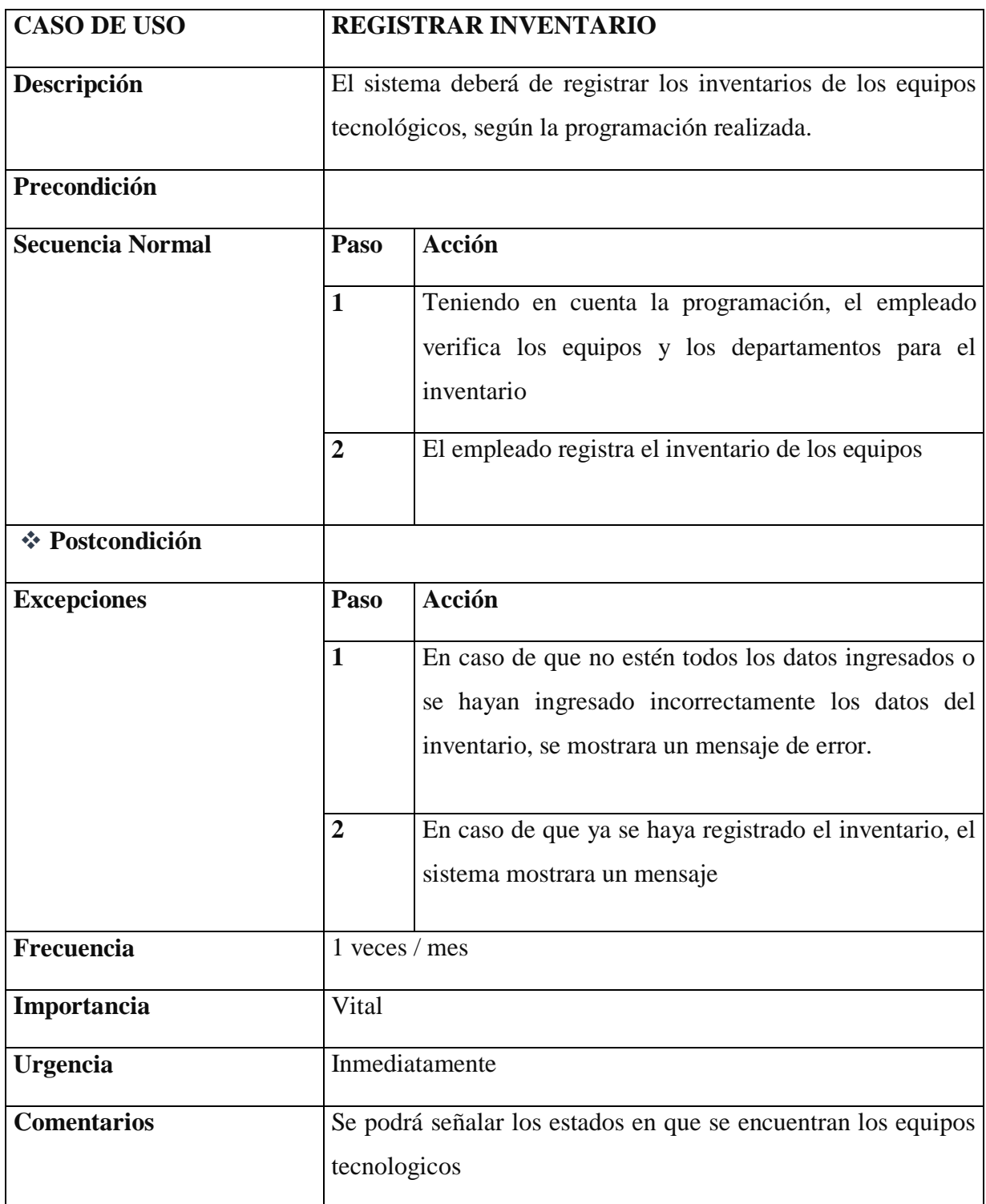

**Especificación Caso de Uso: Registrar Marca**

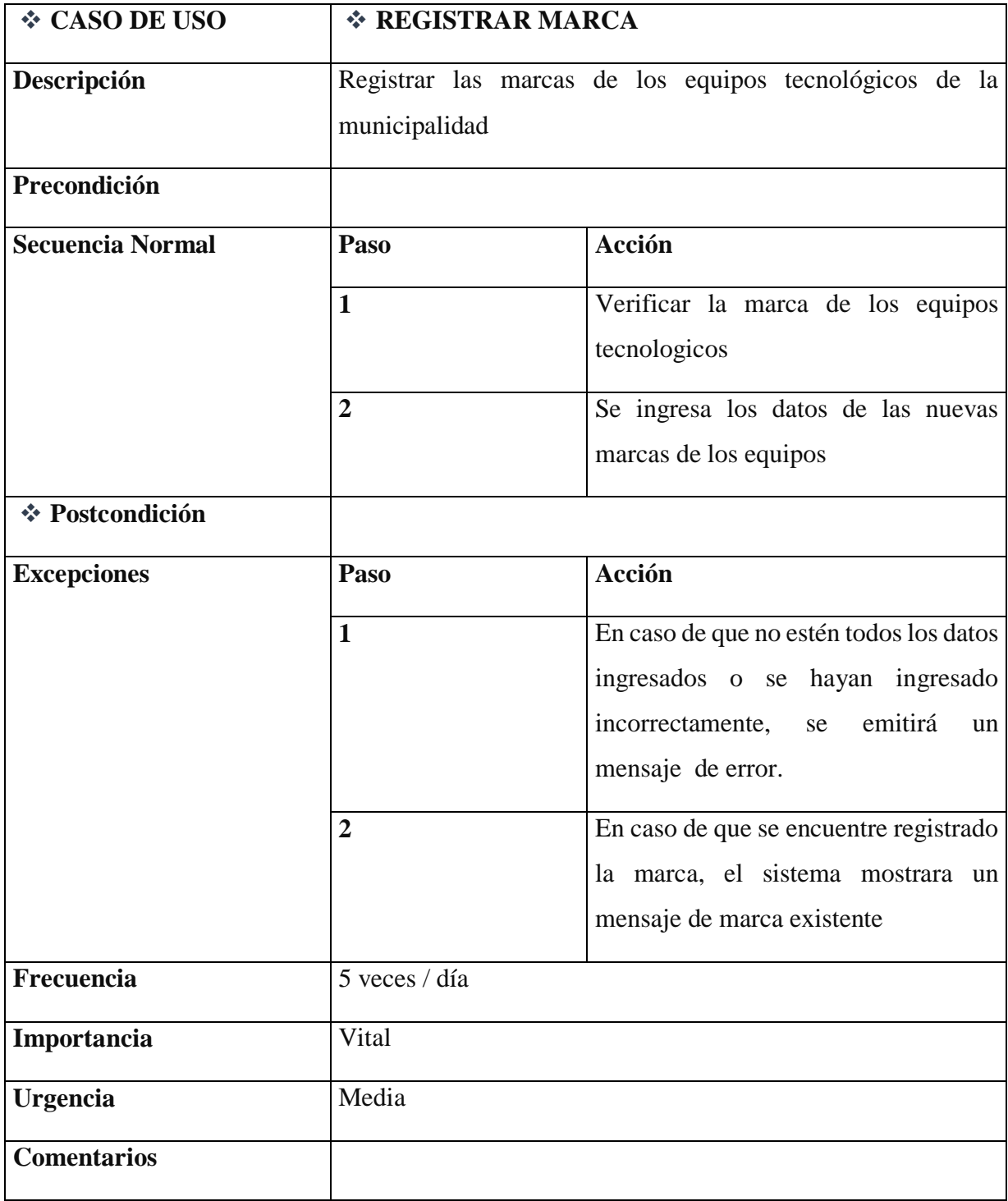

#### **Especificación Caso de Uso: Registrar Modelo**

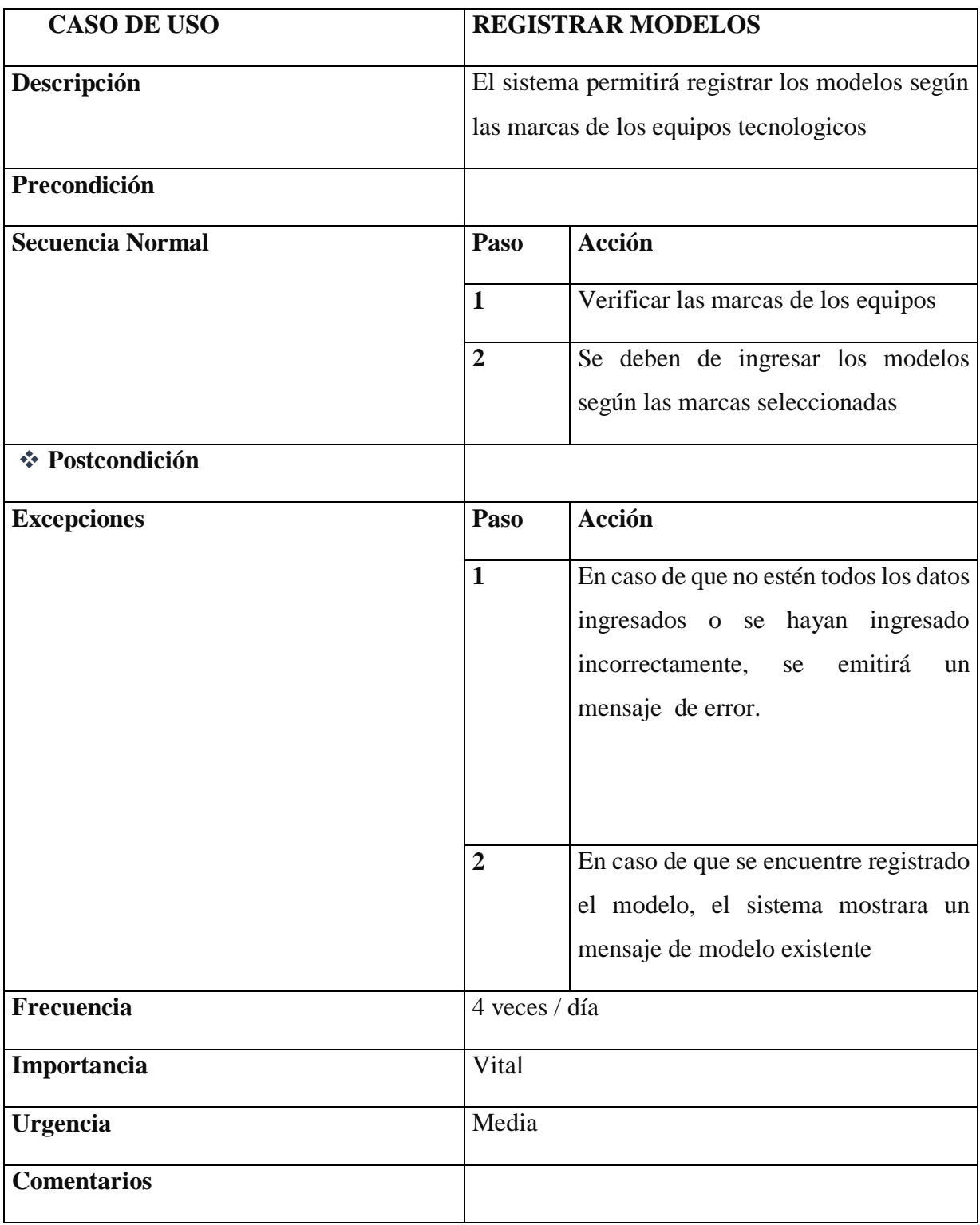

**Especificación Caso de Uso: Registrar Equipos Tecnológicos**

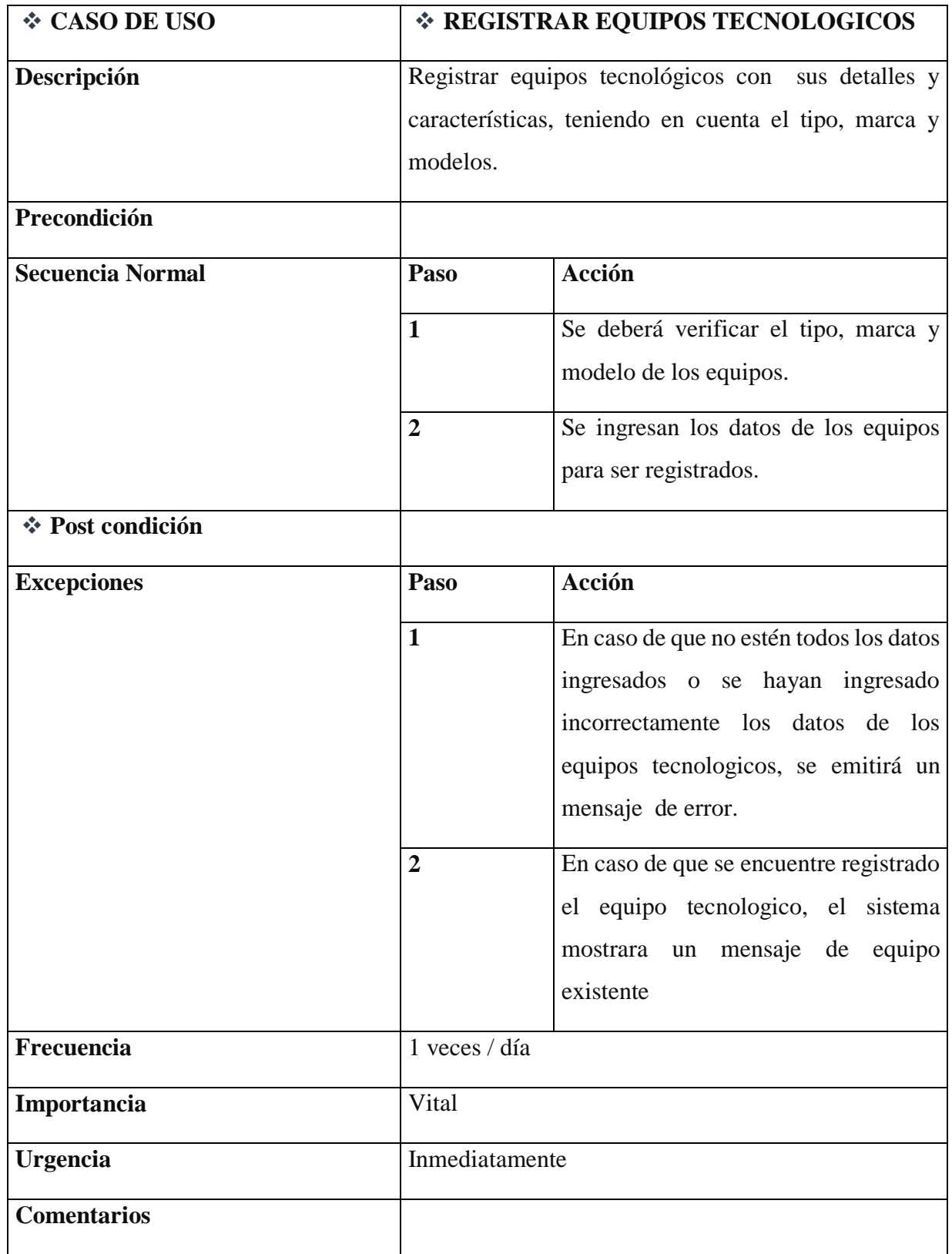

#### *Disciplina de Análisis*

Esta disciplina nos permite transformar los requerimientos funcionales (Casos de uso), en estereotipos de clases de análisis. Se desarrollan los diagramas de colaboración y diagramas de clases.

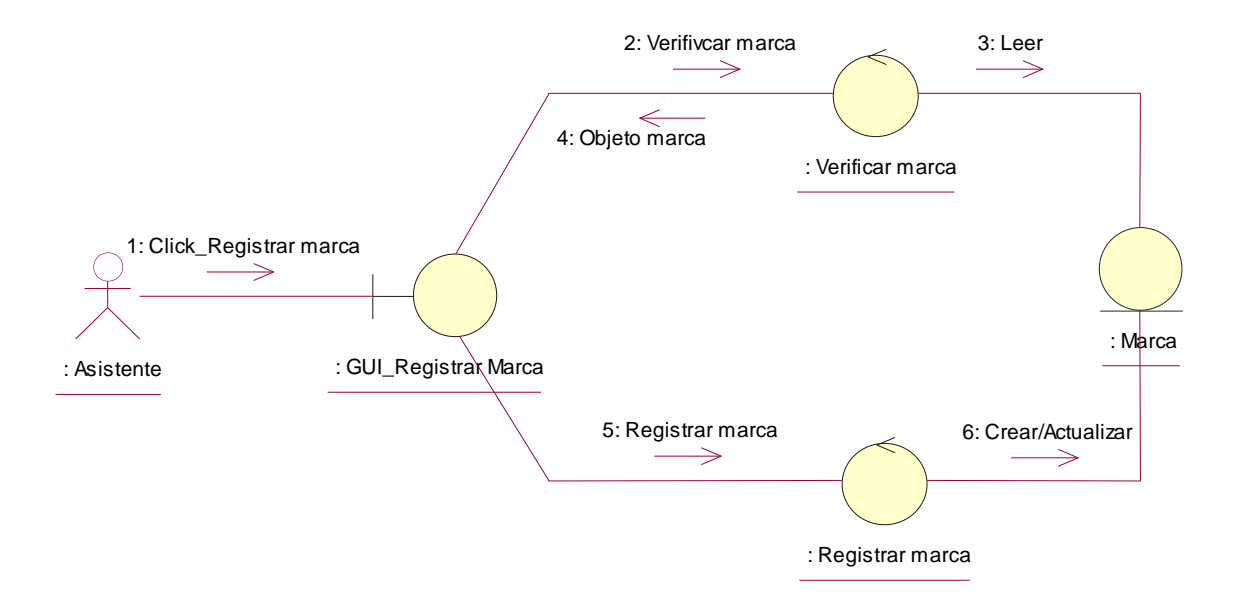

Figura N° 06: Diagrama de Colaboración Registrar Marca

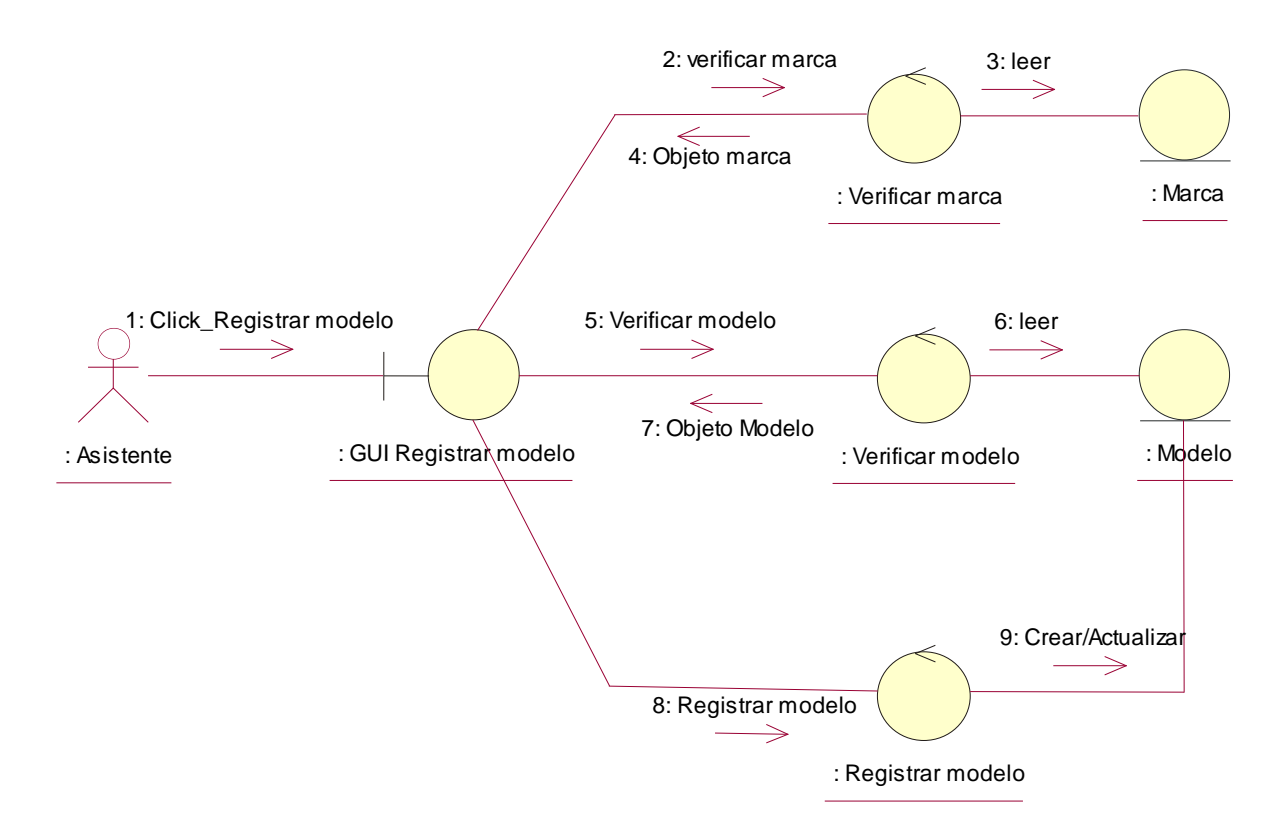

Figura N° 07. Diagrama de Colaboración Registrar Modelo

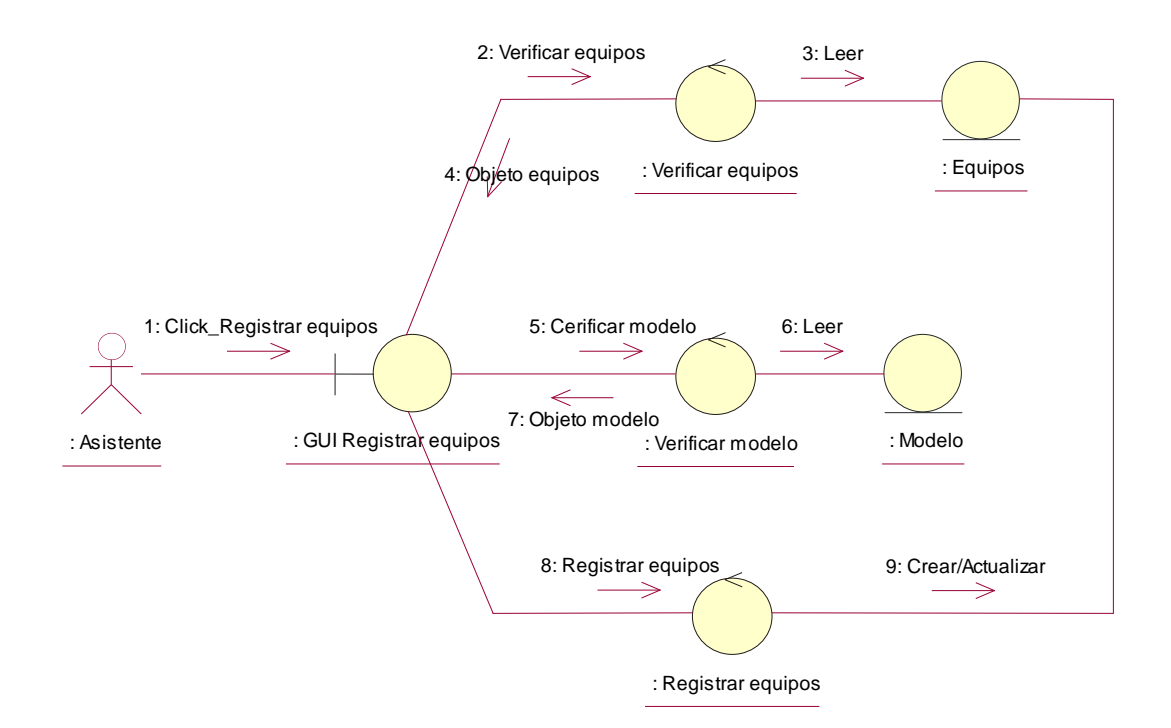

Figura N° 08: Diagrama de Colaboración Registrar equipos

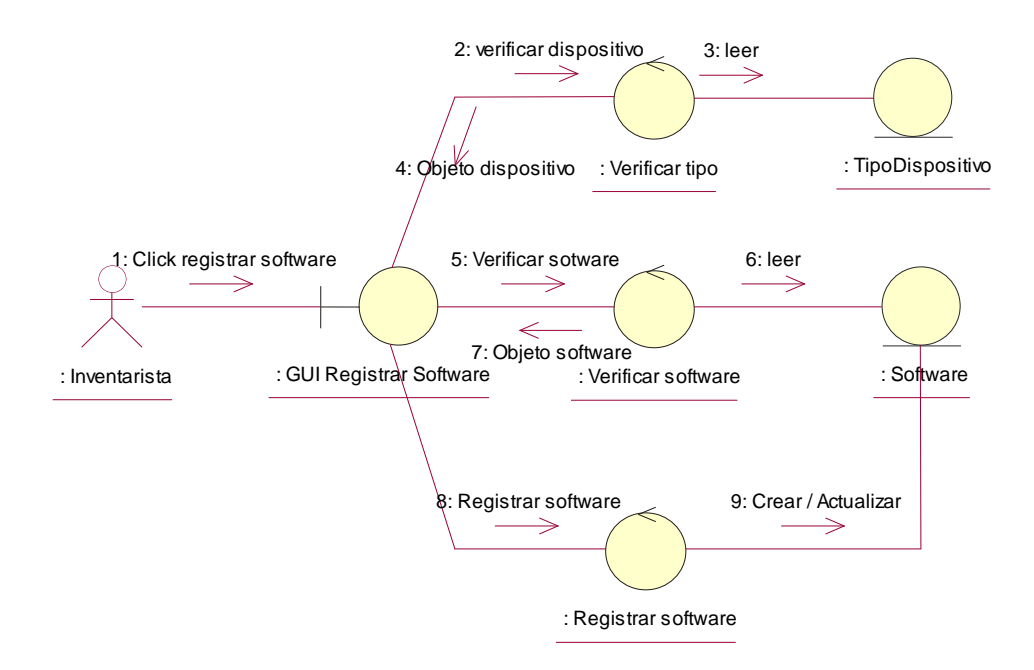

Figura N° 09: Diagrama de Colaboración Registrar Software

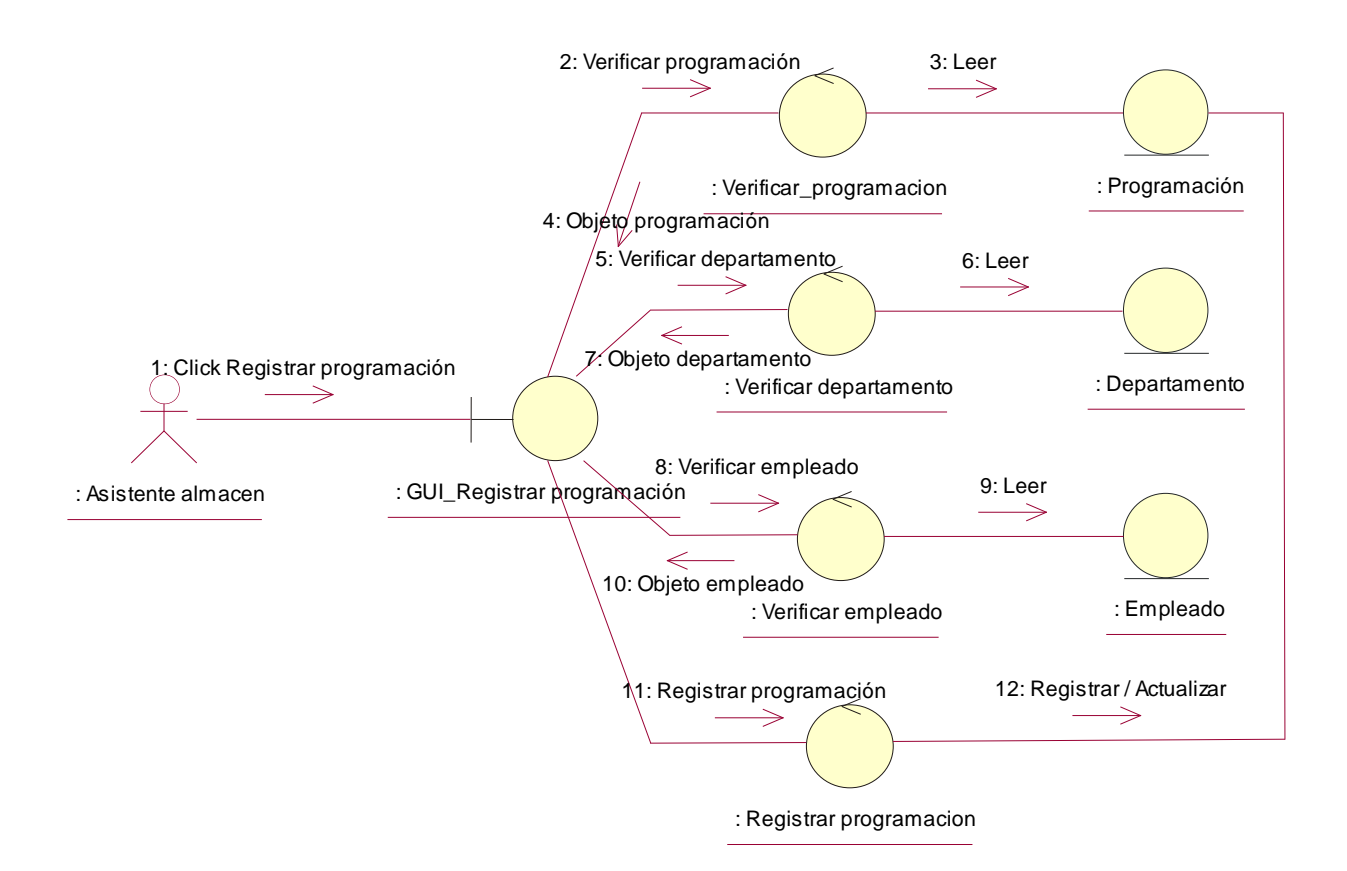

Figura N° 10: Diagrama de Colaboración Registrar Programación Inventario

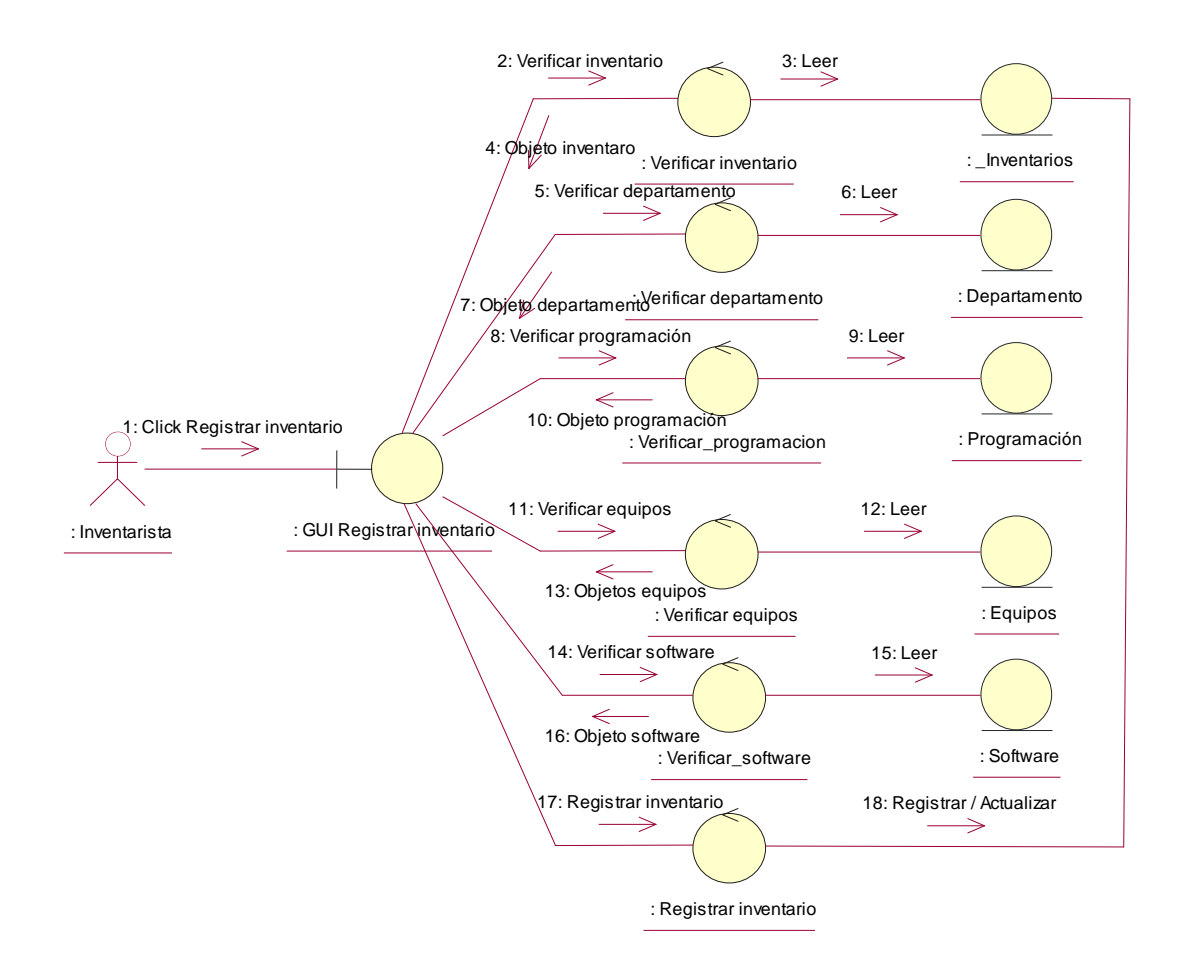

Figura N° 11: Diagrama de Colaboración Registrar Inventario

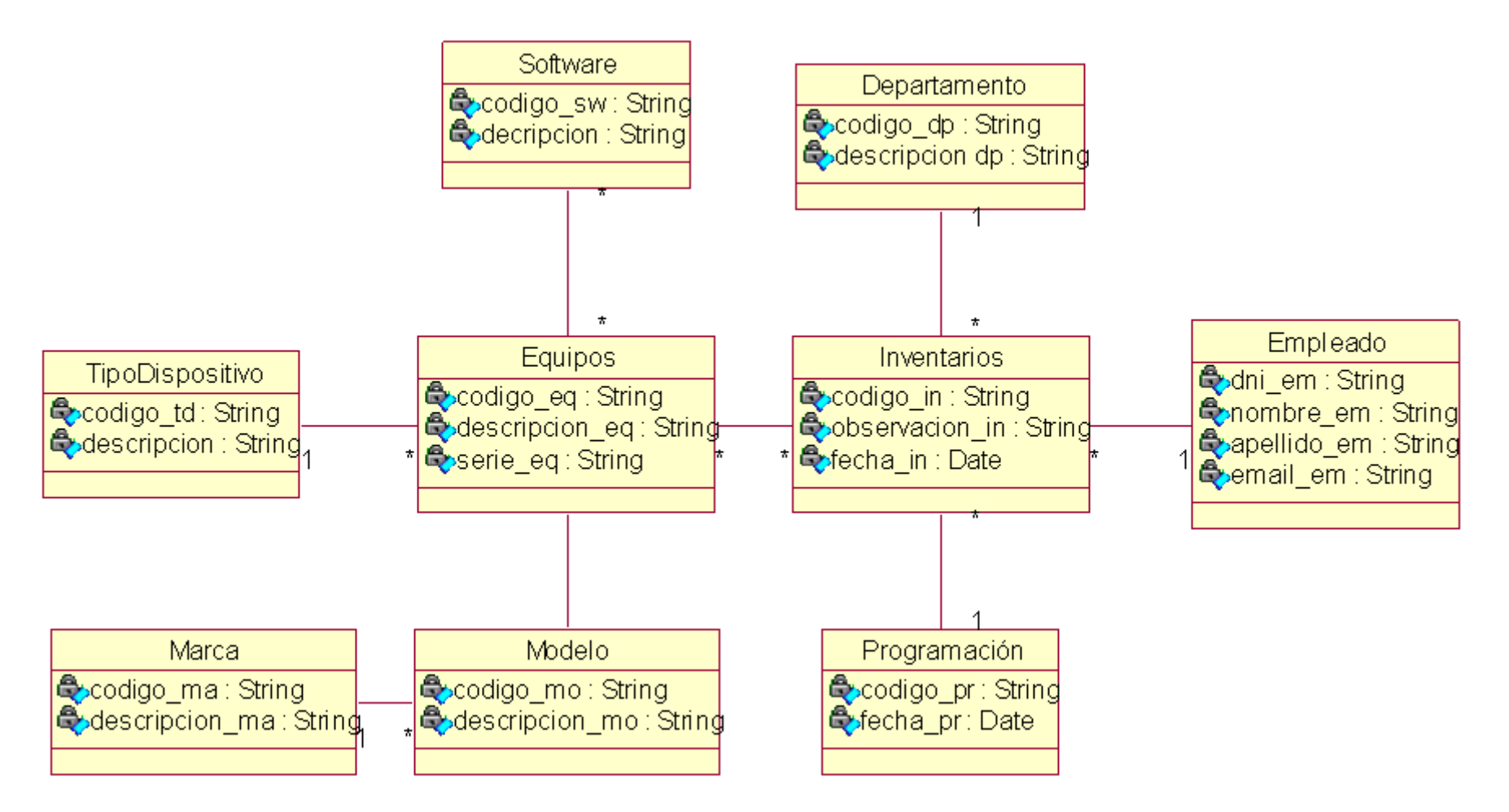

Figura N° 12: Diagrama de Clases

#### *Disciplina de Diseño*

Esta disciplina nos permite desrrollar una arquitectura robusta para el sistema informatico, se emplea los diagramas de secuencia las que nos permite mostrar los escenarios de como se implementaran las interfaces del sistema, diagramas de clases y los diagramas de estados.

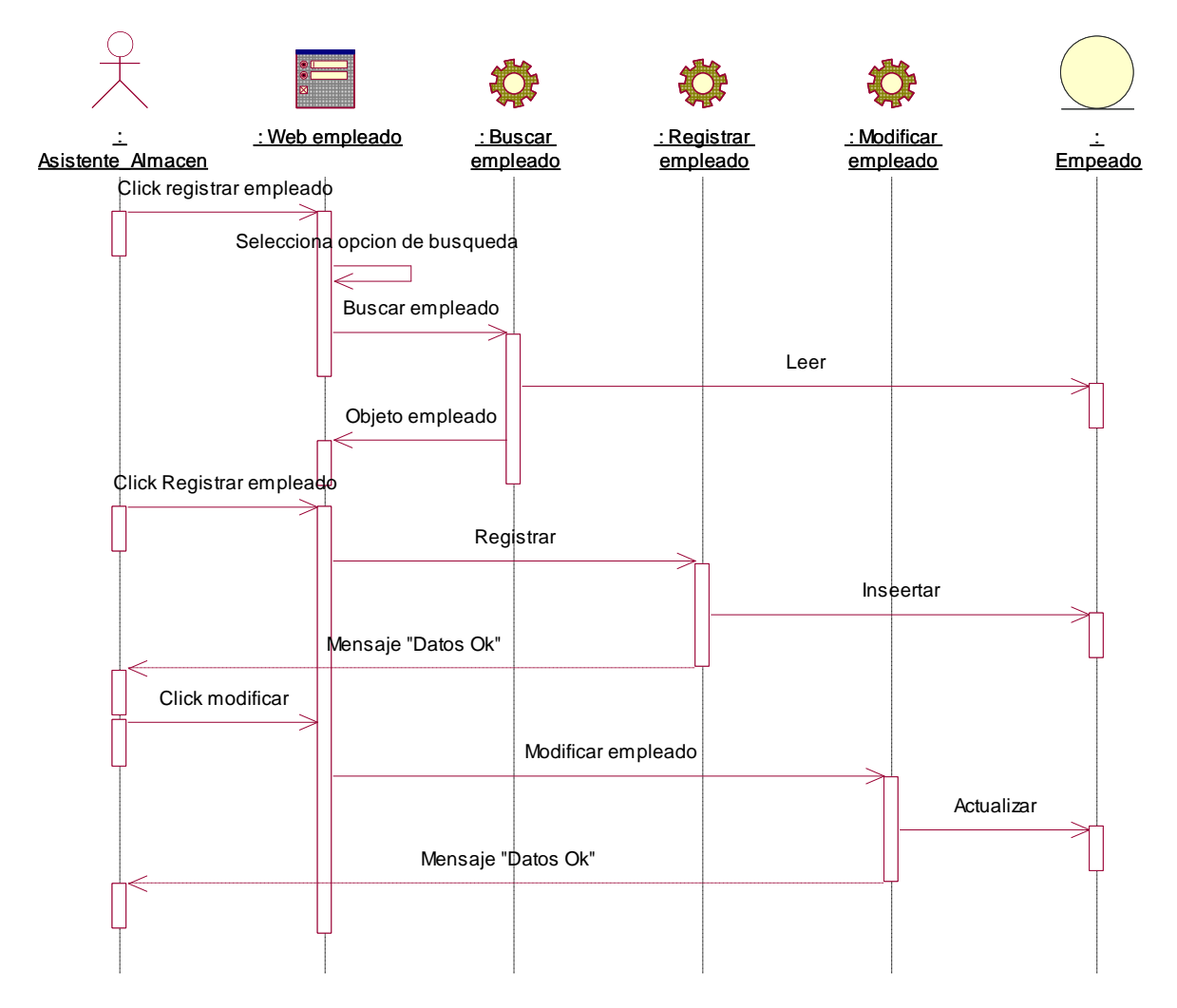

Figura N° 13: Diagrama de secuencia Registrar empleado

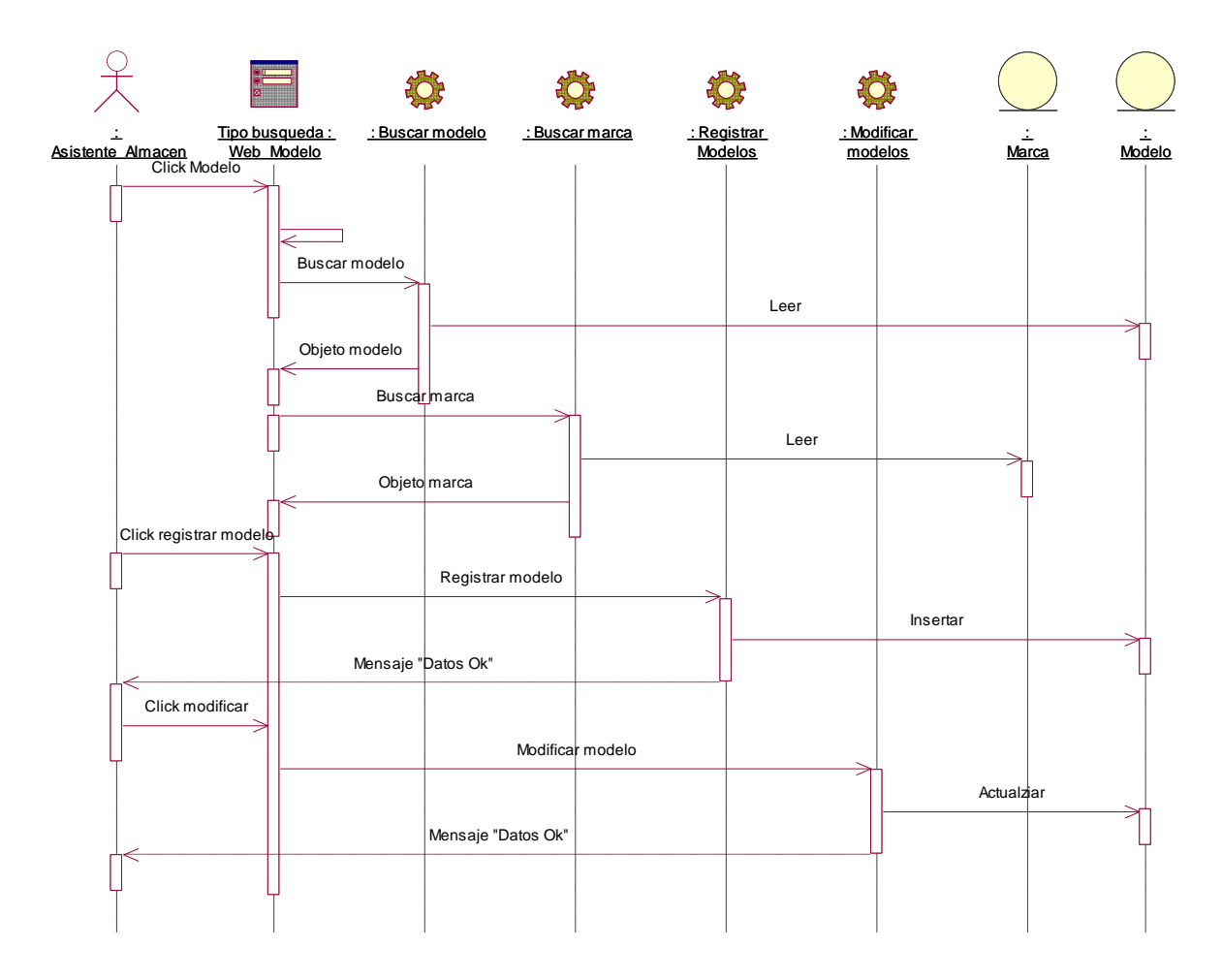

Figura N° 14: Diagrama de secuencia Registrar Modelo

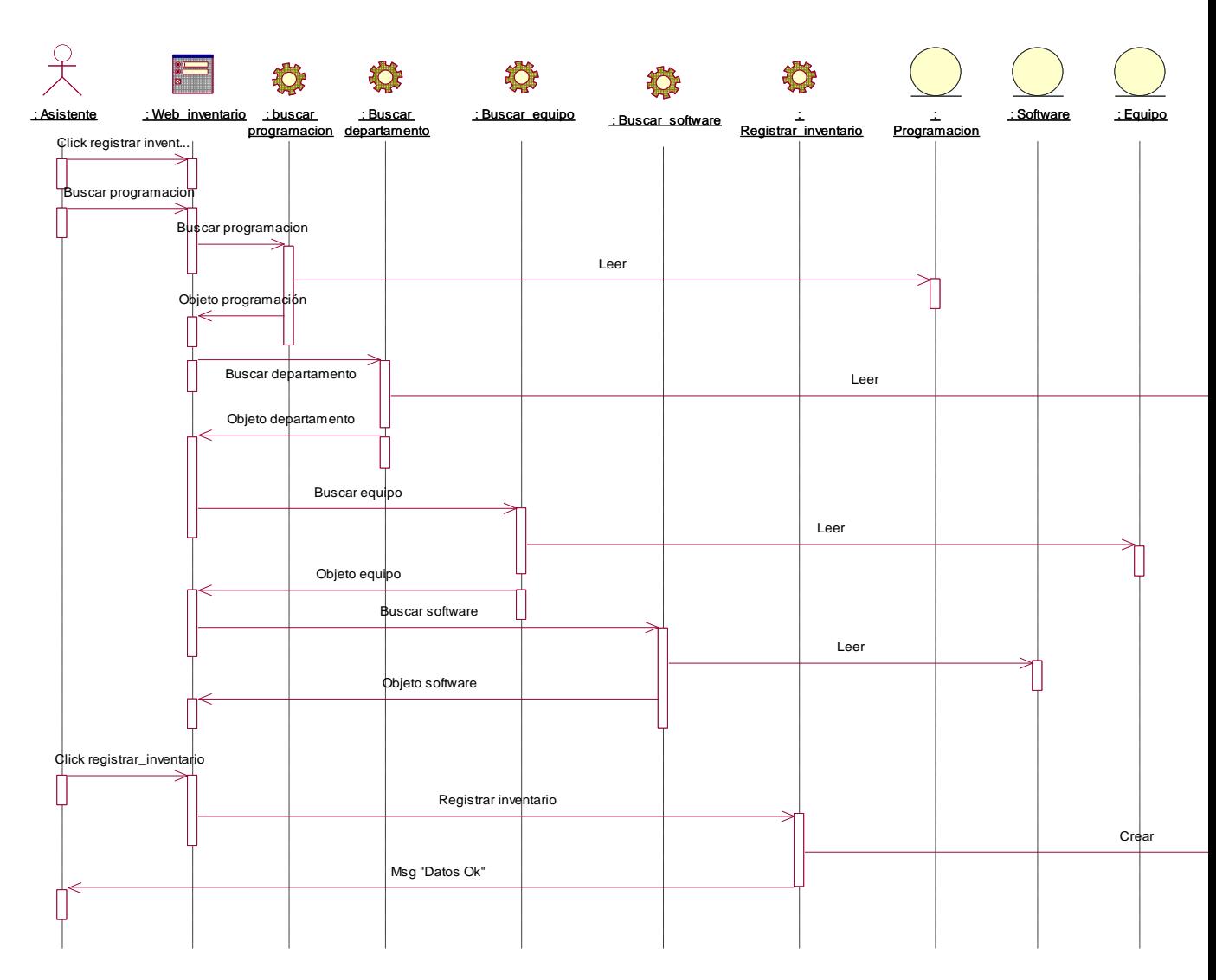

Figura N° 15: Diagrama de secuencia Registrar inventario

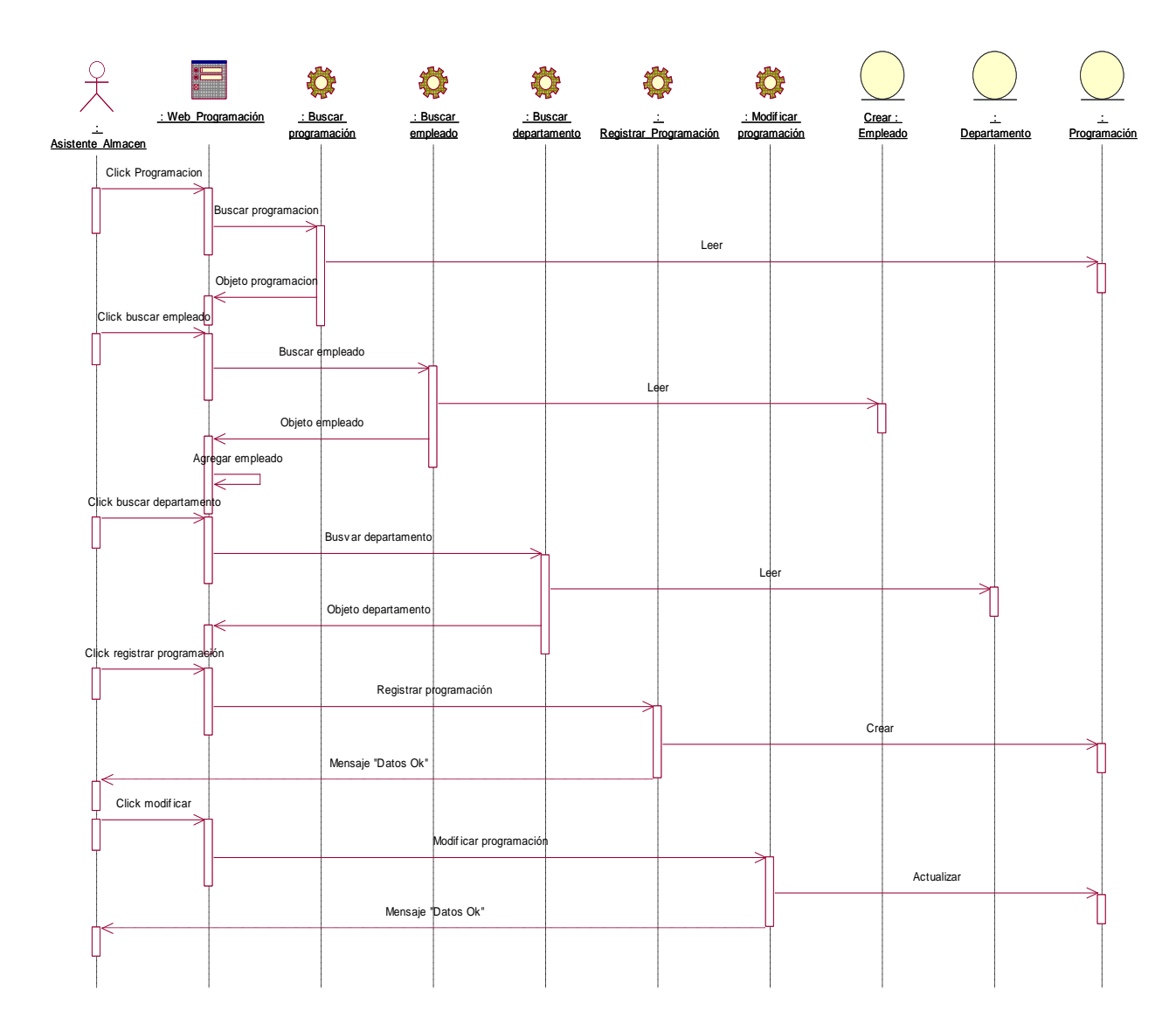

Figura N° 16: Diagrama de secuencia Registrar programación inventario

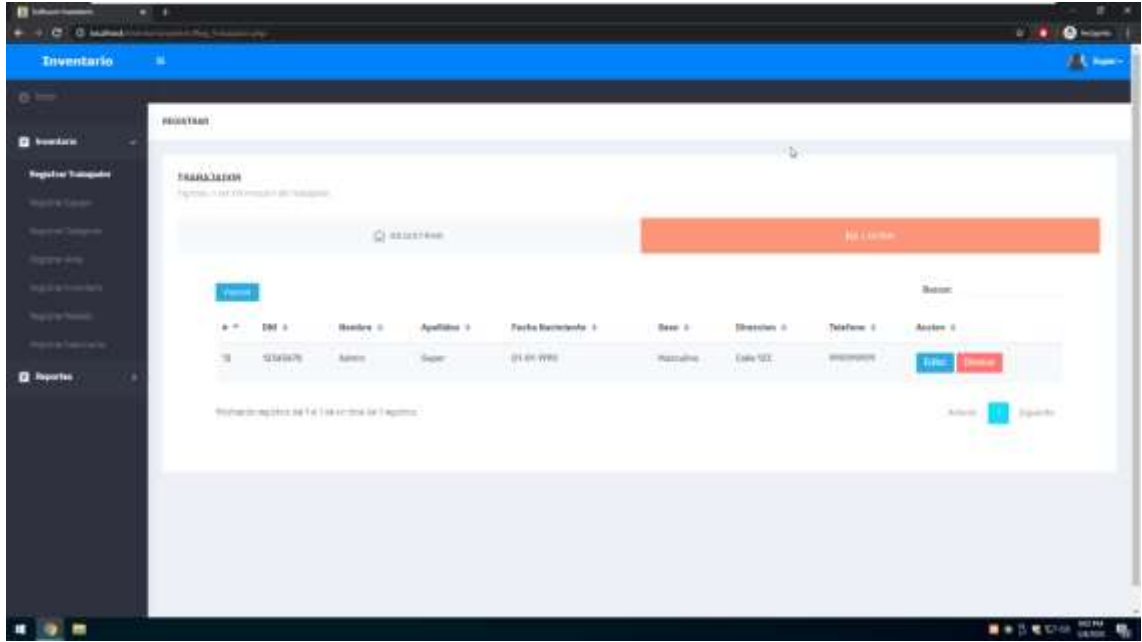

Figura N° 17: Interfaz gráfica listado de trabajadores

| ٠<br>G Mahmud<br>e          | <b>School Section Property Committee</b> | 1.14<br>$\bullet$         |
|-----------------------------|------------------------------------------|---------------------------|
| <b>Inventorio M</b>         |                                          | $\mathbf{A}$              |
| 0 <sup>1</sup>              |                                          |                           |
|                             | PRODUCTABLE                              |                           |
| <b>Q</b> business           |                                          | Б                         |
| <b>Registrar Trainquânt</b> | <b>TRABA/JADOR</b>                       |                           |
| <b>Wilder</b>               | Pagerals A InfoOD result if the National |                           |
| <b>STATISTICS</b>           | <b>Q'History</b>                         | AIL1/AT66                 |
| <b>Service</b>              |                                          |                           |
| gistan                      | <b>UH</b><br>$\lambda$                   |                           |
| <b>CONTRACTOR</b>           |                                          |                           |
| <b>Great Marcala</b>        | <b>Wentless</b><br>$\mathbf{x}$          |                           |
|                             |                                          |                           |
| <b>Q</b> Reportes           | Aixhin                                   |                           |
|                             | $\Lambda$                                |                           |
| Faylu Saskromha             |                                          |                           |
|                             | ×                                        |                           |
|                             | terror                                   |                           |
|                             | $\boldsymbol{u}$                         |                           |
|                             |                                          |                           |
|                             | $\frac{1}{n}$                            |                           |
|                             |                                          |                           |
|                             | m.<br>$\sim$<br><b>SHOULD</b>            |                           |
|                             |                                          | <b>Ballerie Com</b><br>щ. |

Figura N° 18: Interfaz gráfica Registrar trabajadores

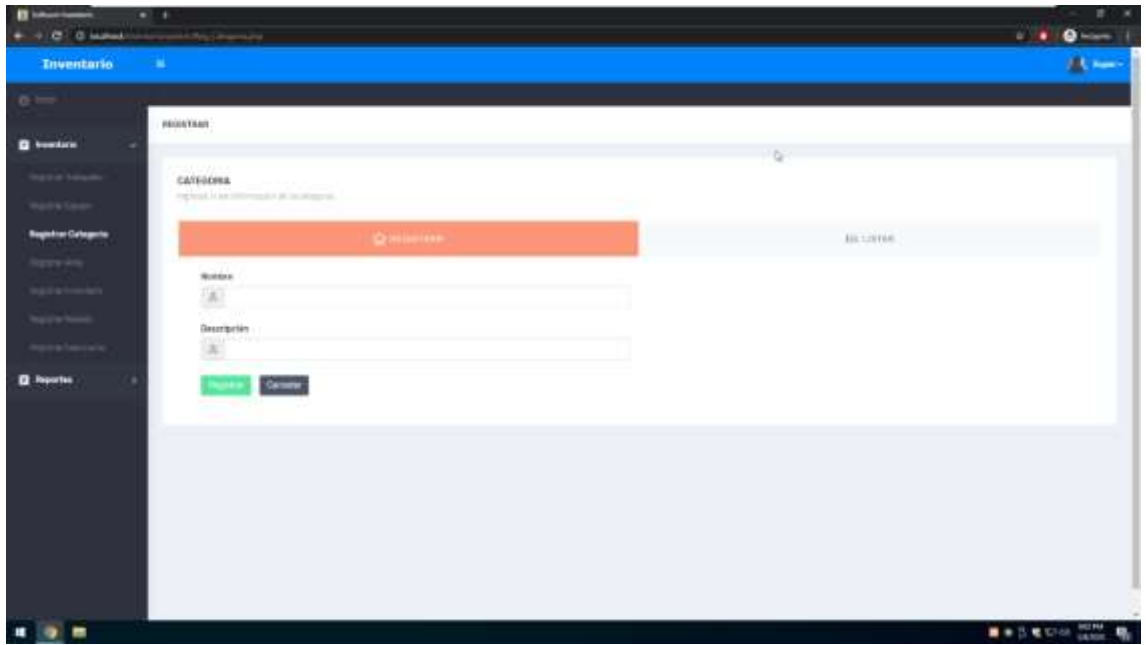

Figura N° 19: Interfaz gráfica Registrar categoría

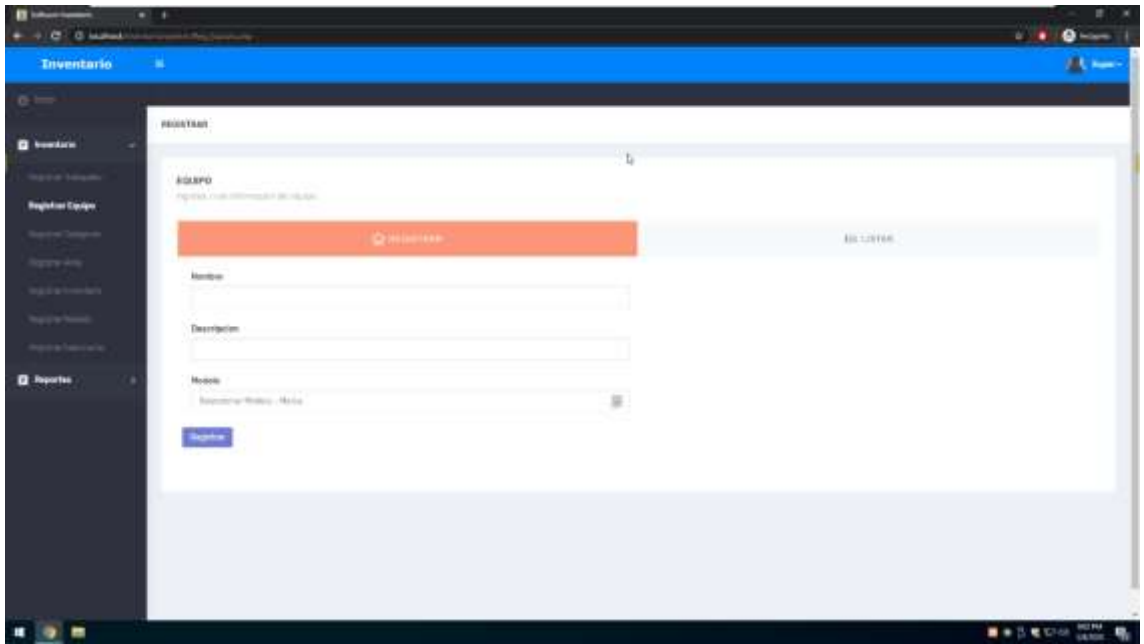

Figura N° 20: Interfaz gráfica Registrar equipo

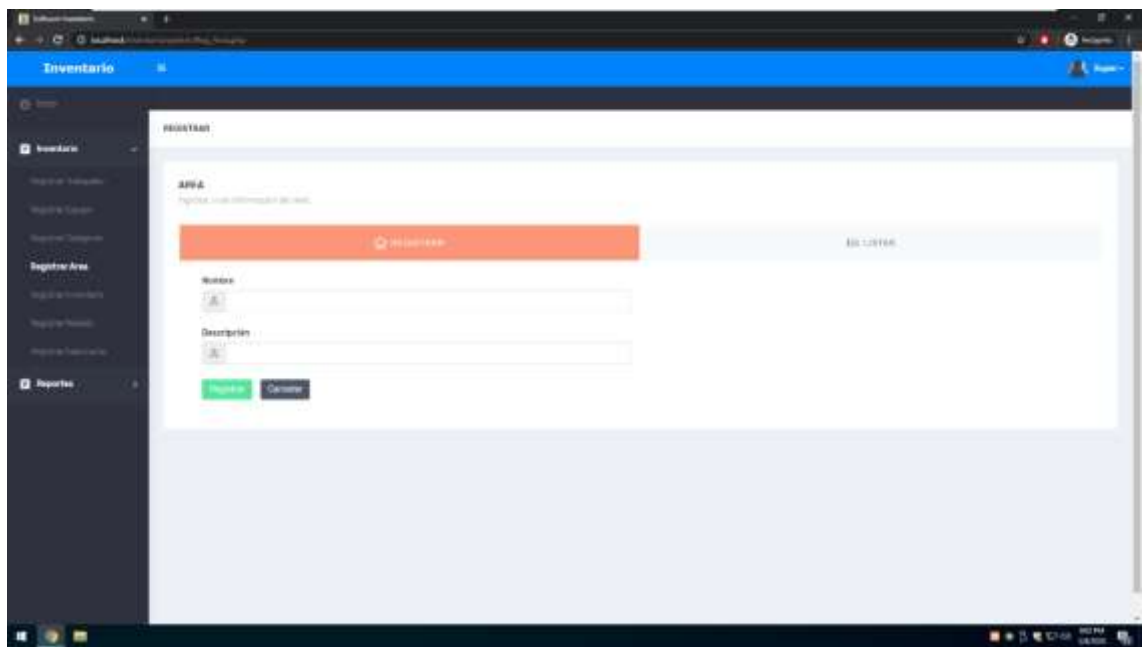

Figura N° 21: Interfaz gráfica Registrar área

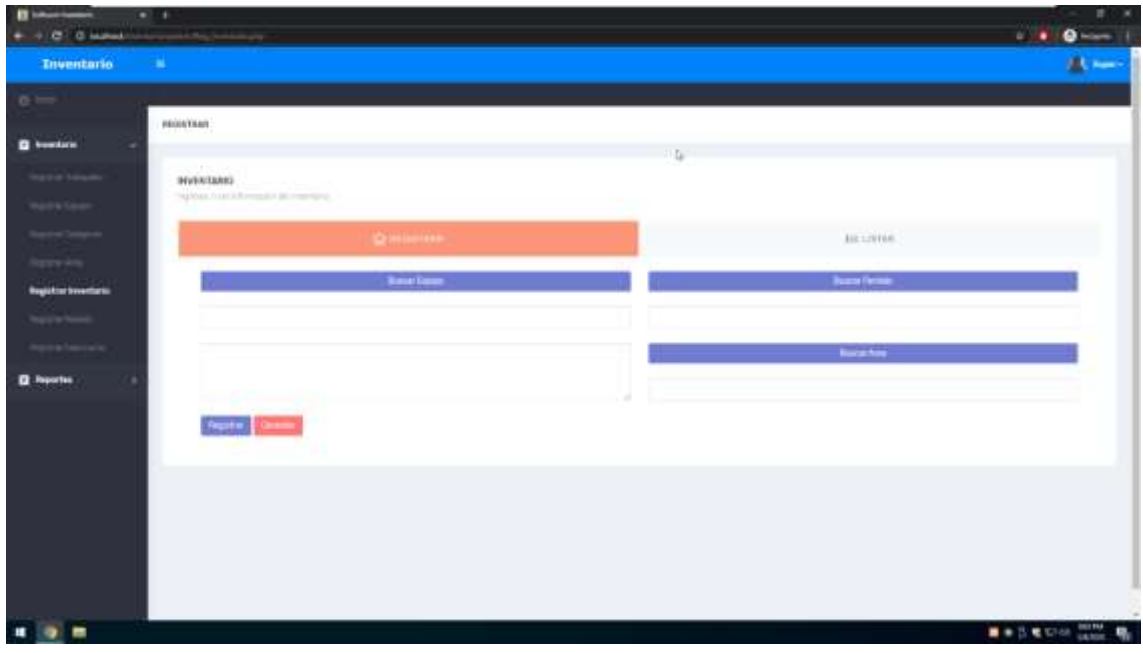

Figura N° 22: Interfaz gráfica Registrar inventario

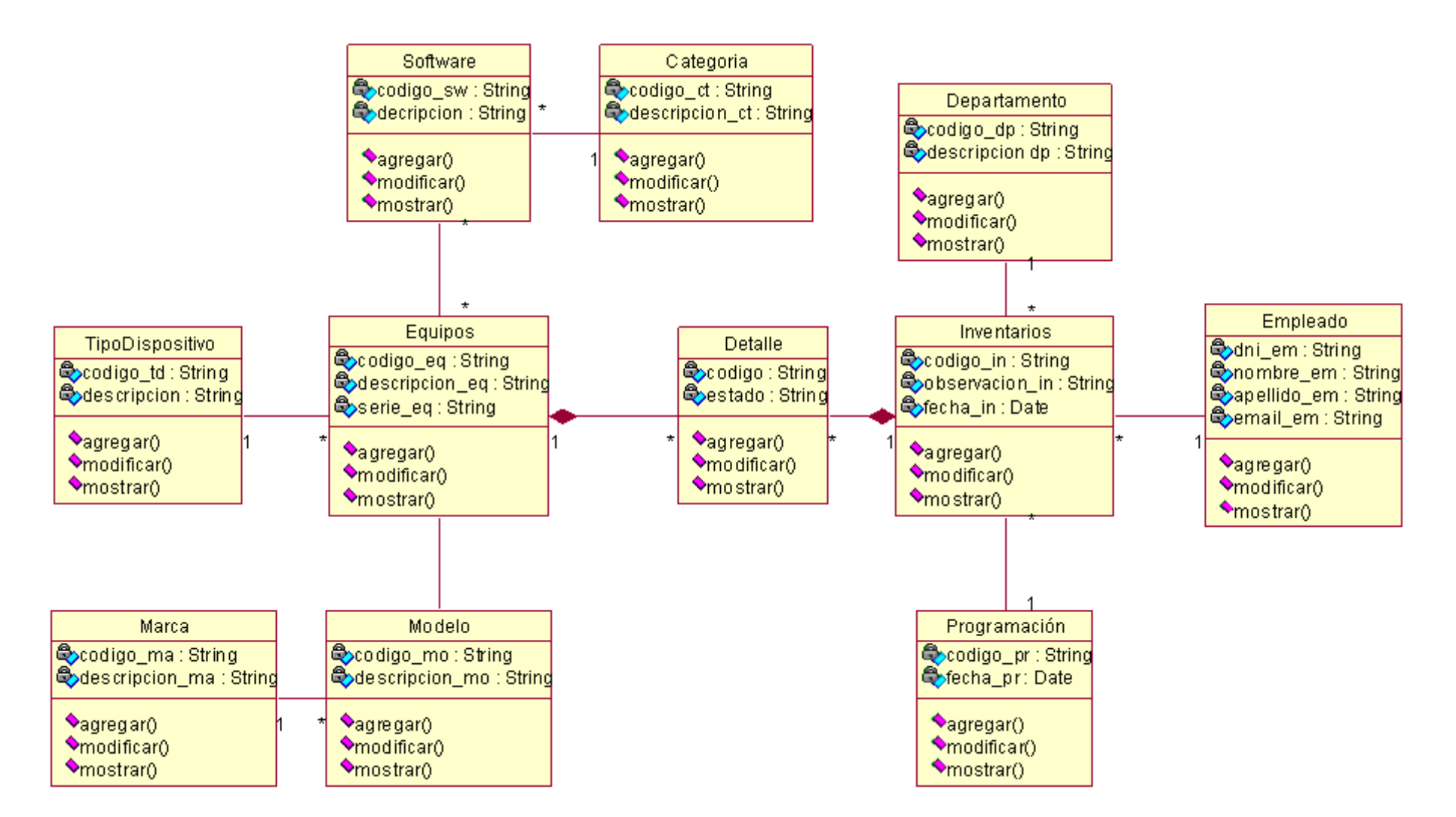

Figura N° 23: Diagrama de clases

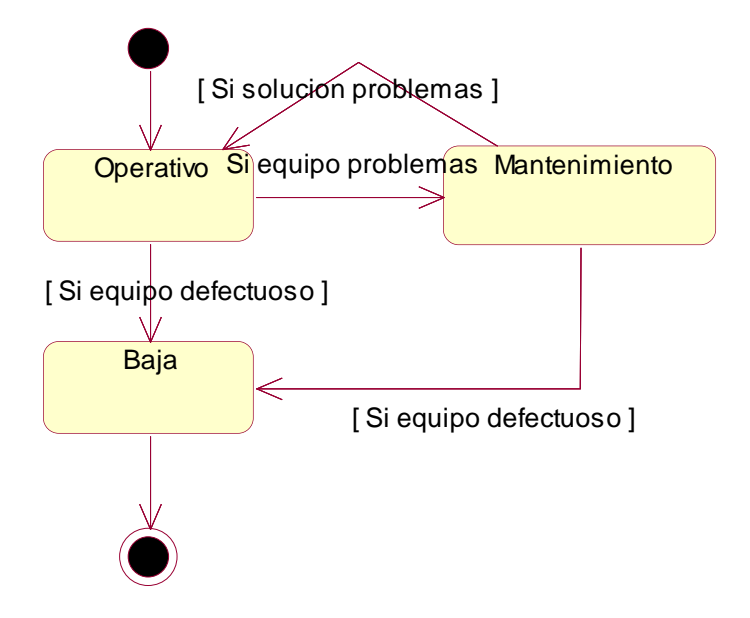

Figura N° 24: Diagrama de Estado Clase Equipo

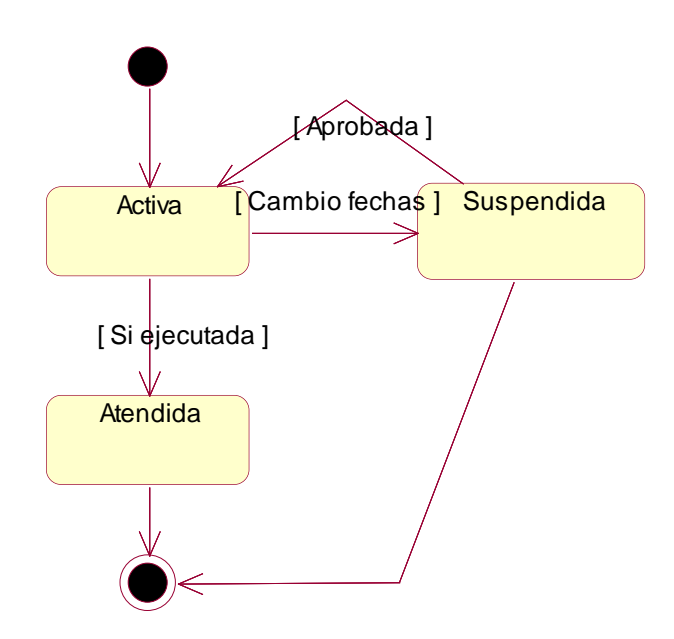

Figura N° 25: Diagrama de Estado Clase Programación

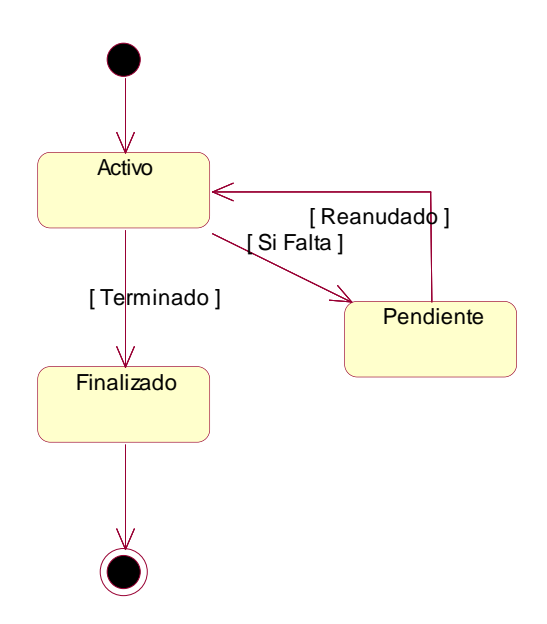

Figura N° 26: Diagrama de Estado Clase Inventario

#### *Disciplina de Implementación*

Esta disciplina nos permite estructurar el sistema en términos de subsistemas organizados en capas. Se desarrolla los diagramas de componentes y despliegue.

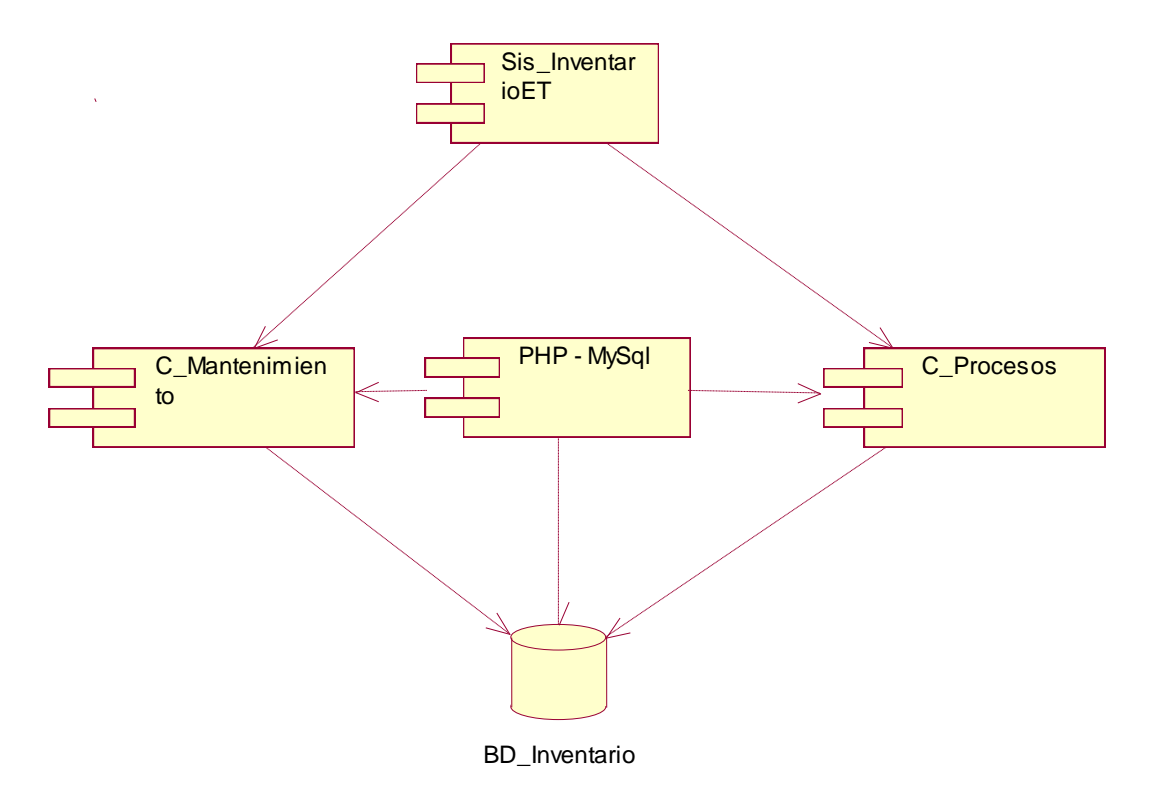

Figura N° 27: Diagrama de Componentes

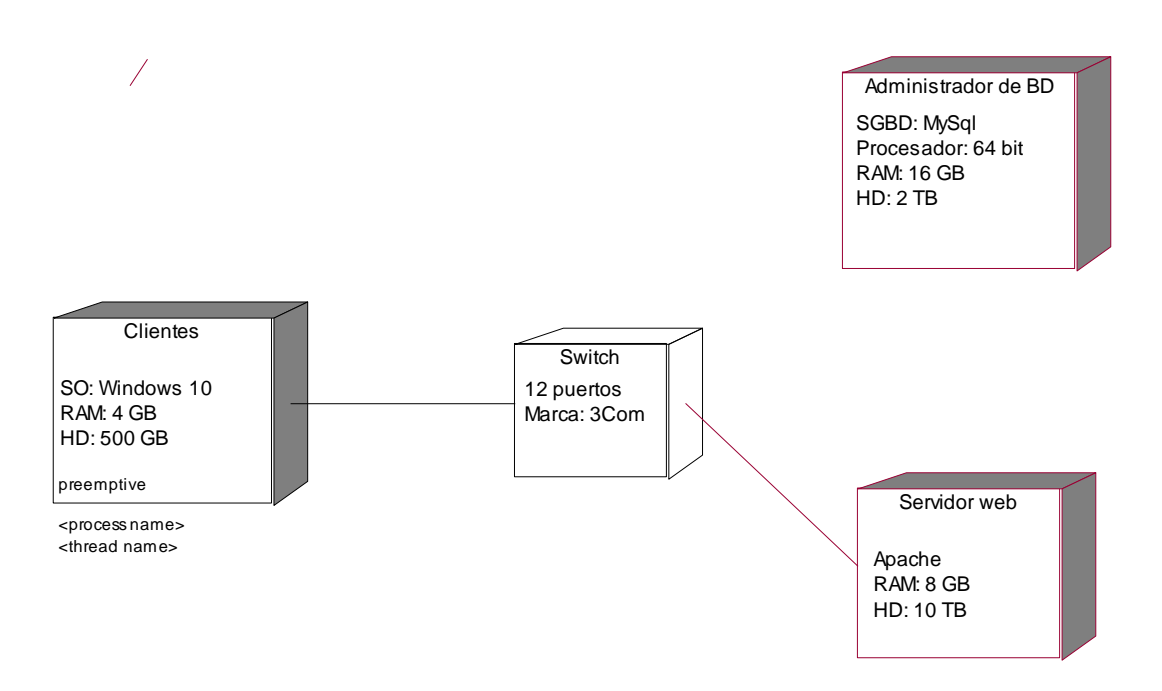

Figura N° 28: Diagrama de Despliegue

#### <span id="page-40-0"></span>**4. Análisis y discusión**

Para el análisis y discusión, he contrastado los trabajos previos que se relacionan con la presente tesis y que fueron tomados en cuenta en la introducción, de los cuales encuentro coincidencia con el trabajo realizado por Cruz (2018), quien desarrolló un sistema de control de almacen, que controla las entradas y salidas de los suministros, registro de pedidos y requerimientos; al igual que este trabajo; donde según lo expresado por el gerente de logística, se hacía necesario la realización de dichos controles en los equipos tecnológicos de la municipalidad. También existe coincidencia en el tipo de investigación no experimental de corte transversal y, para el análisis y modelamiento se utilizó la misma metodología denominada, metodología Rational Unified Process, a través de la cual, también se obtuvieron los mismos resultados con la implementación de una solución informática de control de almacén que permite, a los encargados del control de almacén así como al gerente de logística, la administración de los materiales, su ingreso, salida, transferencia entre almacenes así como el registro de los proveedores según el tipo de material requerido por el municipio de Mirgas.

Otra de las investigaciones contrastadas, fue con Carrillo (2017), en el sentido de lograr mejorar la gestión de los procesos de adquisiciones, distribución y control de almacén de productos tanto de la Tienda Casa de Deportes Rojitas, de la ciudad de Chimbote, como de la municipalidad de Mirgas. También, en ambas, se utilizaron la misma metodologías RUP (Rational Unified Process), con UML (Unified Modeling Language) para el diseño y modelado de la propuesta del sistema de control de almacén para los equipos tecnológicos, culminando, en ambos casos, en una solución automatizada que mejora la gestión de los procesos en dichas instituciones, cumpliendo a cabalidad con los objetivos del proyecto, minimizando tiempos de ejecución de las actividades que se realizan durante los procesos de adquisiciones, distribución y almacén de los equipos tecnológicos; brindando seguridad y reportes para una mejor toma de decisiones en la municipalidad de Mirgas.

Por otro lado, respecto al control propiamente dicho del rubro de inventario, nuestros resultados coinciden con los obtenidos por Rojas (2017), que, ante la mala administración de registros de información y de inventario, que provocan una mala atención al cliente, así como una pérdida de la rentabilidad y una planificación deficiente, se lograron superar los requerimientos funcionales y no funcionales del sistema e incluso, a pesar de utilizar un tipo de investigación descriptivo, aplicativo y tecnológico, con una población muy parecida a la presente investigación, y aplicando una metodología distinta , como webapp propuesta por Pressman (2010) de seis fases que fueron desde la formulación del problema hasta la evaluación del sistema por el usuario, se lograron resultados muy similares, como orden de pedido para las adquisiciones de acuerdo a las normas vigentes, registro corresondiente de las órdenes de compra, registro de entradas de bienes, de salidas y distribución de los mismos; y de stock, almacenamiento según especificaciones de marcas y tecnologías; contribuyendo con un adecuado control de inventarios por parte del área de logística y la gerencia municipal.

Con respecto a los resultados en cuanto al control de almacén de los equipos informáticos, nuestros resultados, coinciden con los de Amao (2016), en la mejora del control de los equipos informáticos en la municipalidad de Mirgas, mediante este nuevo sistema de inventario vía web implementado, reduciendo los tiempos de registro, información de las compras, búsqueda y elaboración de reportes. Por el contrario al diseño metodológico utilizado, a pesar de contrastar con el utilizado por Amao (2016) con la aplicación de un pre test y post test con métodos de análisis de datos de distribución T Student para población menor a 30; se lograron resultados similares; es decir, aún con metodología ICONIX distinta a RUP, pero con el mismo lenguaje de programación PHP y el gestor de base de datos MySQL, su logró implementar este sistema de control de inventarios de equipos tecnológicos verificando en su funcionamiento la disminución del tiempo de proceso de registro de inventario de los equipos tecnológicos, el tiempo de registro de las órdenes de compras así como las compras propiamente dichas; además del tiempo de búsqueda de compras y un reporte oportuno tanto de la ubicación de estos equipos como del stock de los mismos.

Finalmente, nuestros resultados lograron implementar un sistema de almacén utilizando la metodología RUP para el control de inventarios de equipos tecnológicos, coincidiendo con Valentín (2017) en la metodología utilizada pero contrastando con el tipo de investigación aplicada con nivel descriptivo, correlacional y explicativa, sin embargo se logró un mejor control de inventario con reportes y detalles de los equipos tecnológicos, disminuyendo considerablemente las pérdidas y extravíos de los equipos, que se producían en la municipalidad; llevando un mejor conocimiento del stock con mejores condiciones para la realización de los reportes de parte del personal a las respectivas áreas para las mejores tomas de decisiones..

#### <span id="page-43-0"></span>**5. Conclusiones y recomendaciones**

#### **Conclusiones**

- Se analizó la situación actual de los procesos de control de inventarios del área de logística de la municipalidad distrital de Mirgas, llegando a establecer sus requerimientos y necesidades.
- Se logró diseñar los componentes del sistema informático web de control de inventario de equipos tecnológicos utilizando la metodología RUP para el modelamiento y diseño.
- Se logró construir e implementar el sistema informático web que automatiza los procesos de control de inventario de la municipalidad distrital de Mirgas, utilizando el lenguaje de programación PHP y el sistema gestor de base de datos MySQL.

#### **Recomendaciones**

- Se recomienda revisar periódicamente la nueva situación actual de los procesos de control de inventarios del área de logística de la municipalidad distrital de Mirgas, para determinar y establecer nuevos requerimientos y necesidades.
- Se recomienda, el uso de la metodología RUP para el análisis y diseño de sistemas informáticos web como el implementado en esta investigación, por su versatilidad, fácil uso y empleo de lenguaje UML para la presentación detallada de las etapas del diseño.
- Se recomienda la actualización de las versiones del lenguaje de programación PHP así como el sistema gestor de base de datos MySQL para el buen funcionamiento del sistema e incluso su migración en caso de ser necesario..
- <span id="page-45-0"></span>Aguilar, E y Dávila, D (2013). *Análisis, diseño e implementación de la aplicación web para el manejo del distributivo de la facultad de Ingeniería*. Universidad de Cuenca. Ecuador.
- Alegsa (2018). *Diccionario de informática y tecnología*. Recuperado de: [http://www.alegsa.com.ar/Dic/sistema\\_informatico.php](http://www.alegsa.com.ar/Dic/sistema_informatico.php)
- Amao, J (2016). *Sistema de inventario vía web para mejorar el control de los equipos informáticos en la empresa J&C Soluciones S.A.C*. Universidad Cesar Vallejo. Trujillo. Perú
- Ballou, R (2005). *Logística. Administración de la cadena de suministro*m (5ª ed.). México: Pearson
- Bosco, P (2015). *Sistema Informático: Hardware y Software*. Recuperado de: [https://es.slideshare.net/pabloobosco/sistema-informtico-hardware-y-software-](https://es.slideshare.net/pabloobosco/sistema-informtico-hardware-y-software-46916237)[46916237](https://es.slideshare.net/pabloobosco/sistema-informtico-hardware-y-software-46916237)
- Carrillo, J (2017). *Implementación de un Sistema de Información para mejorar la gestión de los procesos de compra, venta y almacén de productos deportivos en la tienda casa de Deportes Rojitas E.I.R. LTDA*. Universidad Católica Los Angeles. Chimbote. Perú.
- Cruz, E (2018). *Sistema informático de almacén para la empresa pesquera Cantabria S.A. de Coishco*. Universidad San Pedro, Chimbote. Perú.
- Gilfillan, I (2003). La Biblia de MySQL. Editorial Anaya Multimedia SA Lopez, I; Castro, M & Ospino, J (2014). Bases de Datos. Segunda edición. Ibercargeta. Madrid. España.
- Minera, F (2011). *PHP avanzado. Domine el lenguaje más confiable y estable*. Colombia: Editorial Mp Edición.
- Molina, J (2007). *Implantación de aplicaciones informáticas de gestión*. Madrid, España: Visión Net.
- Rojas, B (2017). *Sistema informático de control de inventario para la UGEL Antonio Raimondi, 2017*. Universidad San Pedro. Huaraz. Perú.
- RUP (2017). Recuperado de: [https://metodolorup.blogspot.com/2017/S](https://metodolorup.blogspot.com/2017/). Pressman, R. (2010). Ingeniería de software - Un enfoque práctico. México D. F.: The McGraw-Hill.
- Valentín, R(2017). *Implementación de un sistema de información de almacén para el control de inventarios de productos en la vidriería Mirador*. Universidad Peruana Los Andes. Huancayo. Perú.
- Vermorel, J (2013). *Control de inventario. Definición e ideas claves*. Recuperado de: <https://www.lokad.com/es/definicion-control-de-inventario>

Zapata, J (2014). *Fundamentos de la gestión de inventarios*. Medellín: Centro editorial

.